# **Basics of the Texas Guide to Accepted Mobile Source Emission Reduction Strategies (MOSERS)**

**Reza Farzaneh and Madhusudhan Venugopal TWG Meeting February 28, 2017, College Station**

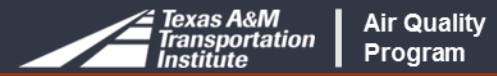

### **Goal**

# **Participants** will better understand:

- MOSERS methodologies basics
- Types of emission reduction strategies
- Basics on activities & emission rates
- Difference of benefits in SIP, conformity, and CMAQ
- Hands-on exercise on a few strategies

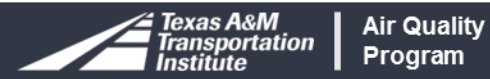

#### **Outline**

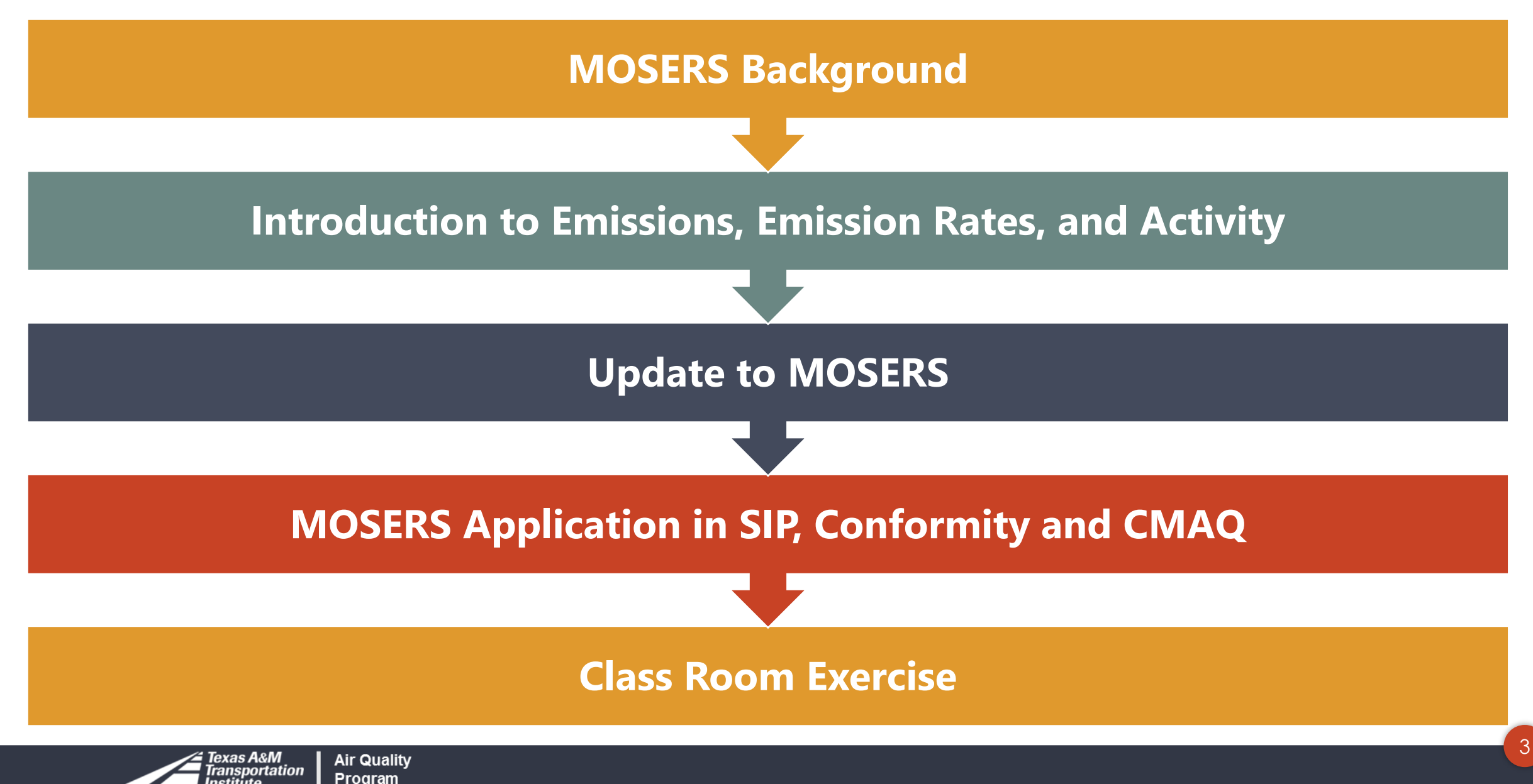

# **MOSERS Background**

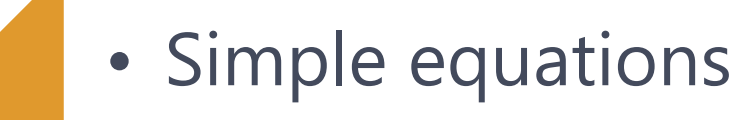

- Requires assumptions
- Less time and data needed

- More accurate
- Complex and data intensive
- Requires skills such as software programs

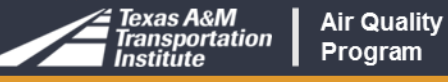

Hand

calculations

Models

## **MOSERS Background Cont'd**

#### MOSERS First Edition 2003

- Reviewed agencies needed consistencies
- Uniformity in emission reduction strategies

#### MOSERS Second Edition 2007

- Modifications to the equations as recommended by users
- Added new strategies

#### MOSERS Third Edition 2017

- Uniformity in **activity** estimation
- Refinement of equations
- Adding new strategies

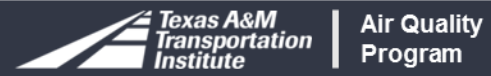

# **MOSERS Applications**

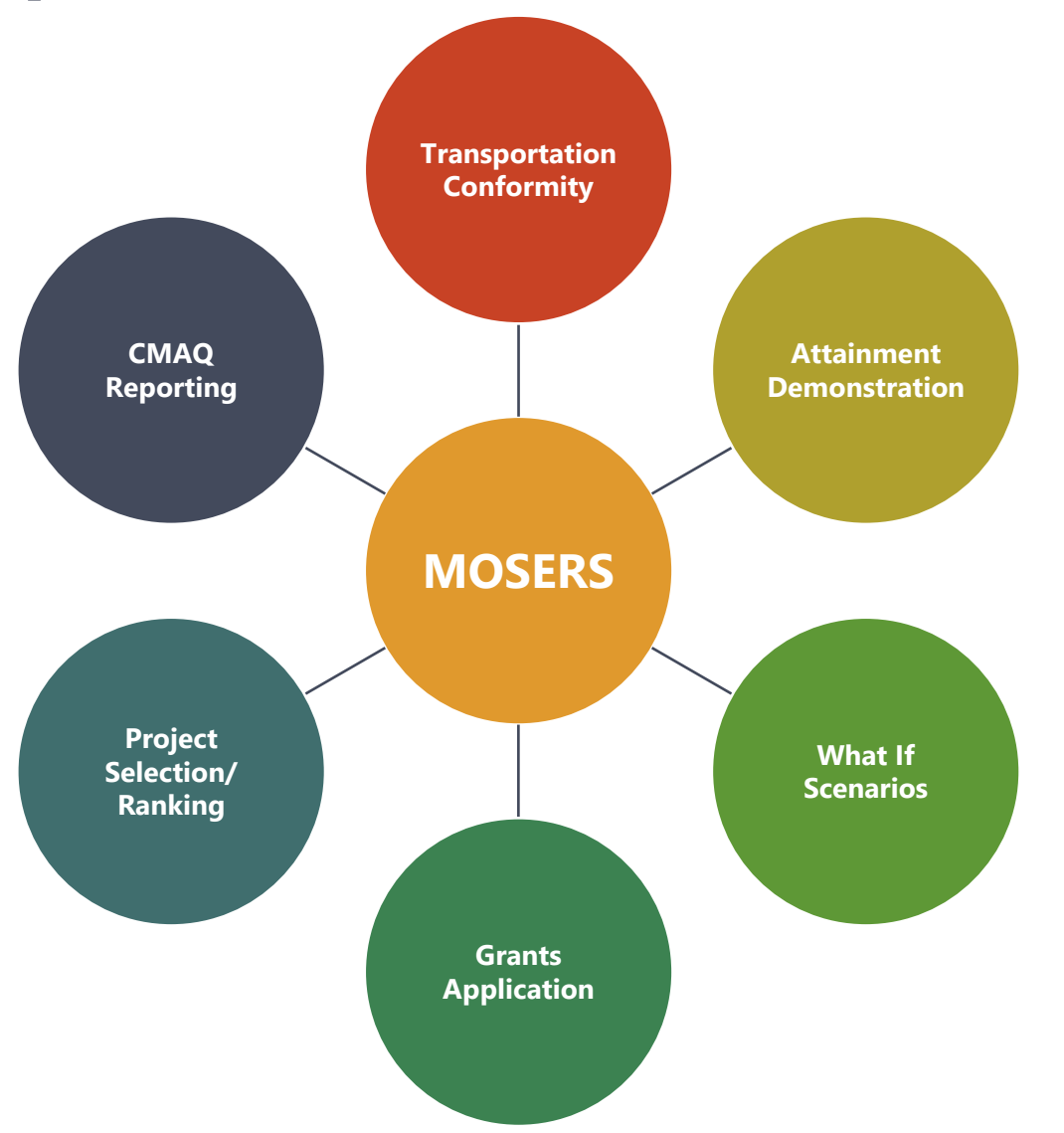

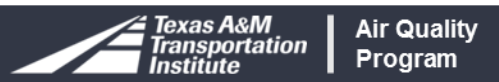

# **Transportation Emission Reduction Strategies**

**Transportation Control Measure (TCM)**

• **Commitments identified in the SIP & used in AQ Conformity analysis**

**Voluntary Mobile Emission Reduction Measures (VMEP)**

• **Commitments identified in the SIP & can be used in AQ Conformity analysis**

**Transportation Emission Reduction Measures (TERMS)**

• **Utilized in AQ Conformity analysis as additional credits**

## **Weight of Evidence (WOE)**

• **May be documented but not credited in the SIP**

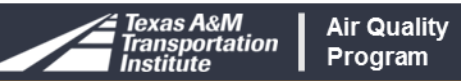

# **Example TCMs, TERMS, & VMEPs**

**Transportation Control Measures (TCM)**

- **Intersection improvements**
- **Bicycle/pedestrian facilities**
- **HOV lanes**
- **Rail**
- **Grade separations**
- **Park-n-Ride**
- **Vanpools**

**Transportation Emission Reduction Measures (TERMS)**

• **Intelligent transportation systems**

• **Traffic signal improvements**

**Voluntary Mobile Emission Reduction Programs (VMEP)**

- **Employee trip reduction program**
- **Clean vehicle program**
- **Locally enforced idling restriction**
- **Diesel idling reduction program**

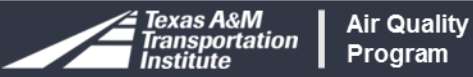

# **Modeled vs Non-Modeled**

#### **Modeled**

- **High occupancy vehicle (HOV) lanes**
- **Grade separations**
- **Transit**

#### **Non-Modeled**

- **Bike-Ped**
- **Signal improvements**
- **Intersection improvements**

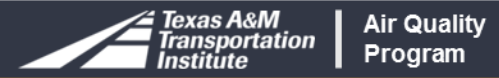

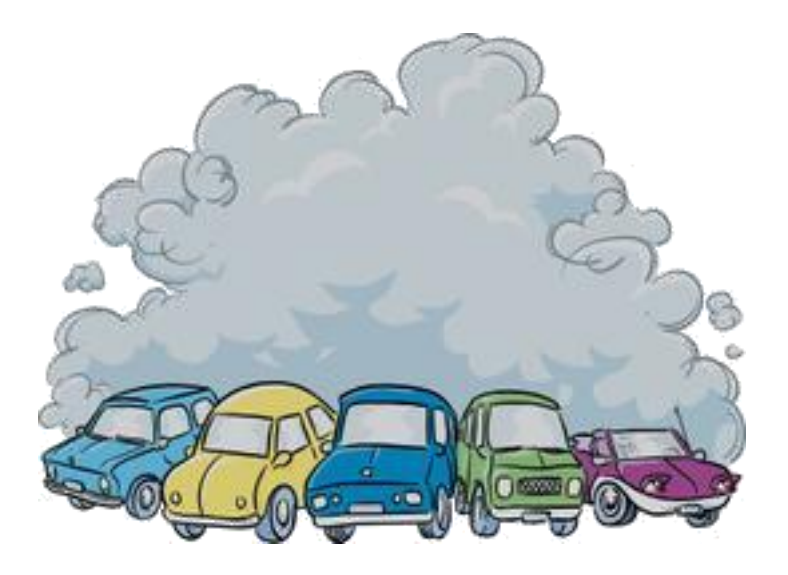

#### Introduction to Emissions, Emission Rates and Activity

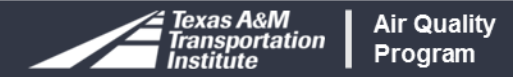

# **Emissions Estimation**

Calculated as mass/time (lbs/day, kg/day, tons/year, etc.)

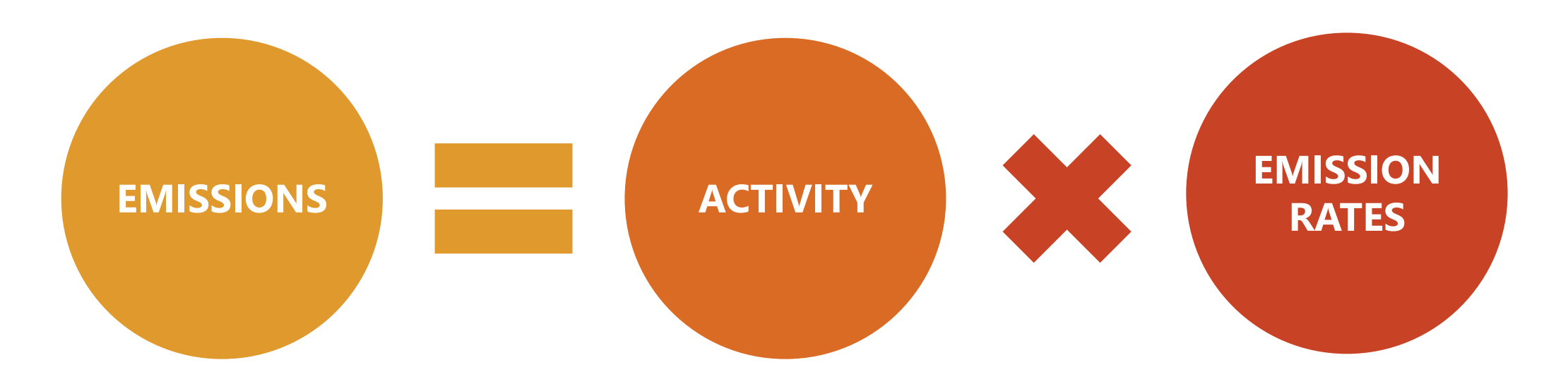

Where:

- Activity can be VMT, number of starts, idling hours, fuel consumed, etc.
- Emission rates can be function of fuel, speed, duration, etc.

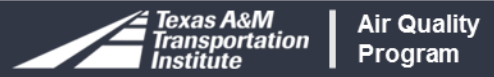

# **Vehicular Emissions Sources**

#### Emissions occur when vehicle

- Starts
- Idling
- Running
- Parked

## Emissions vary

- Fuel
- Vehicle type & age

exas A&M

ansportation

**Air Quality** 

Program

• Operating speed

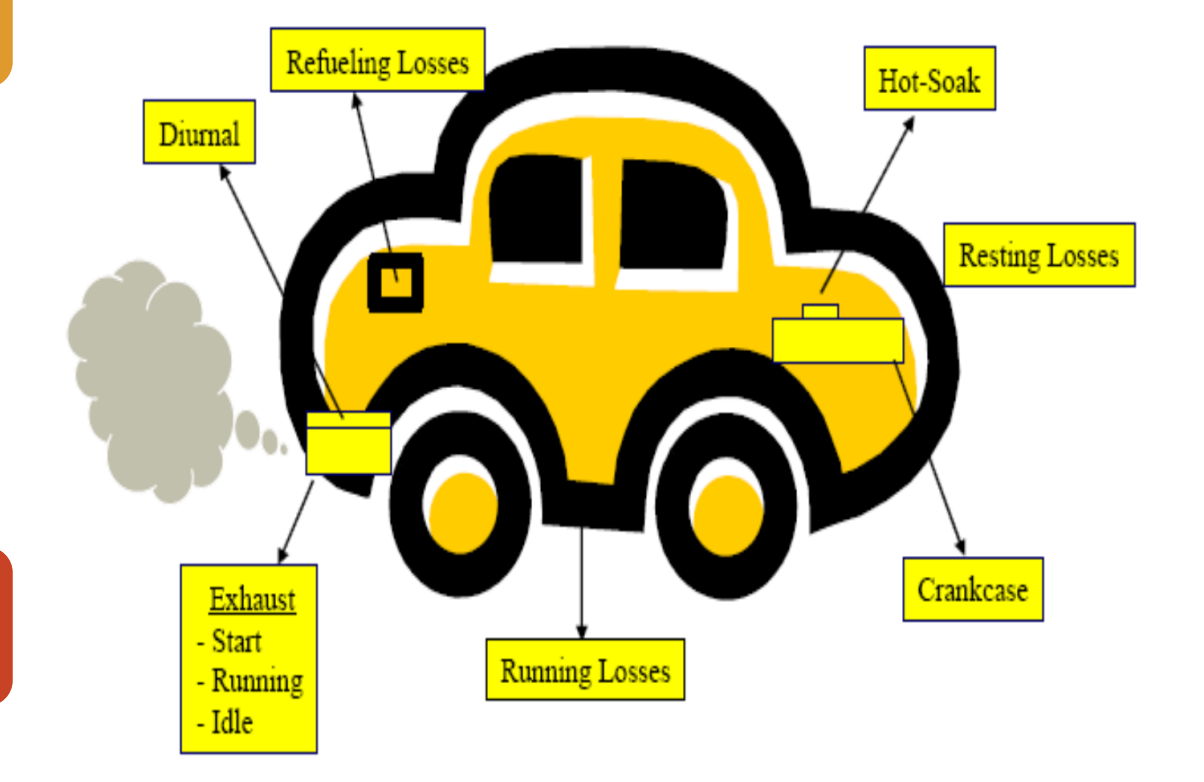

### **Emission Rates Estimation Models**

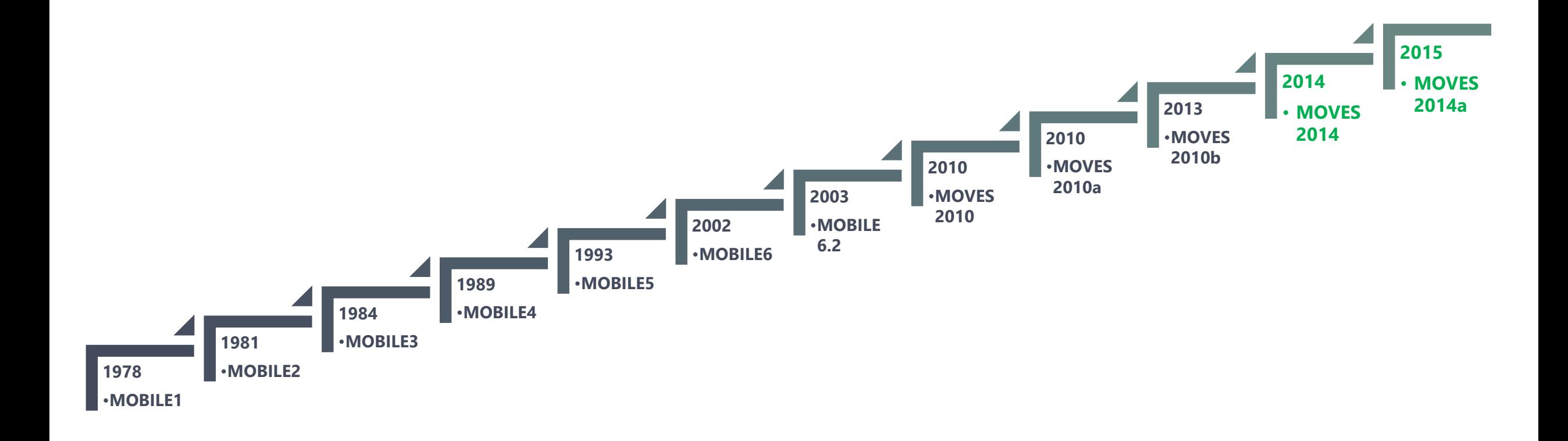

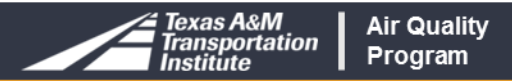

### **Factors Affecting Emission Rates**

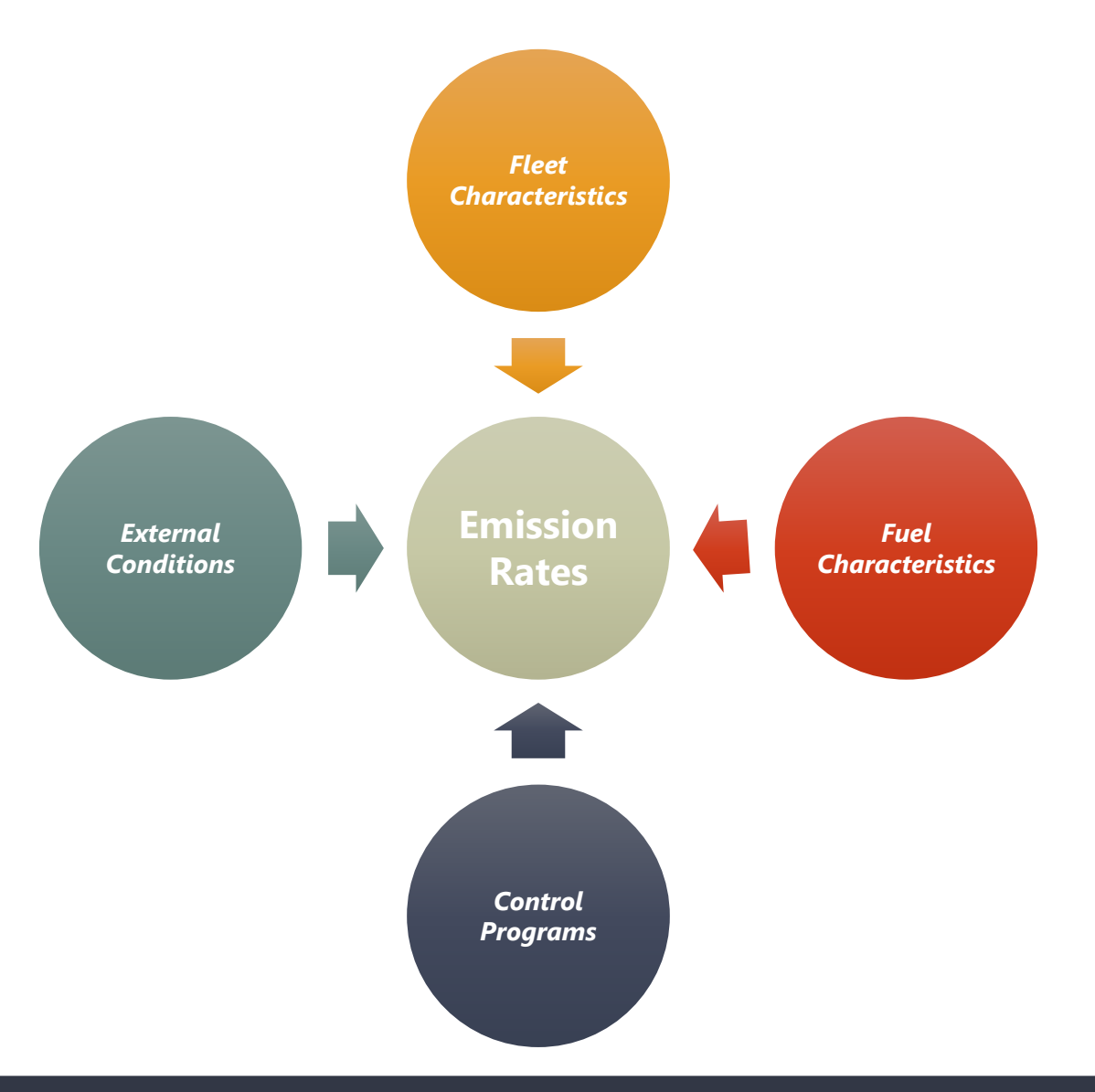

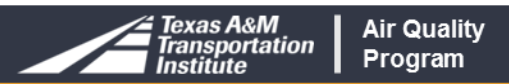

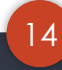

# **Major Sources of Key Input Data**

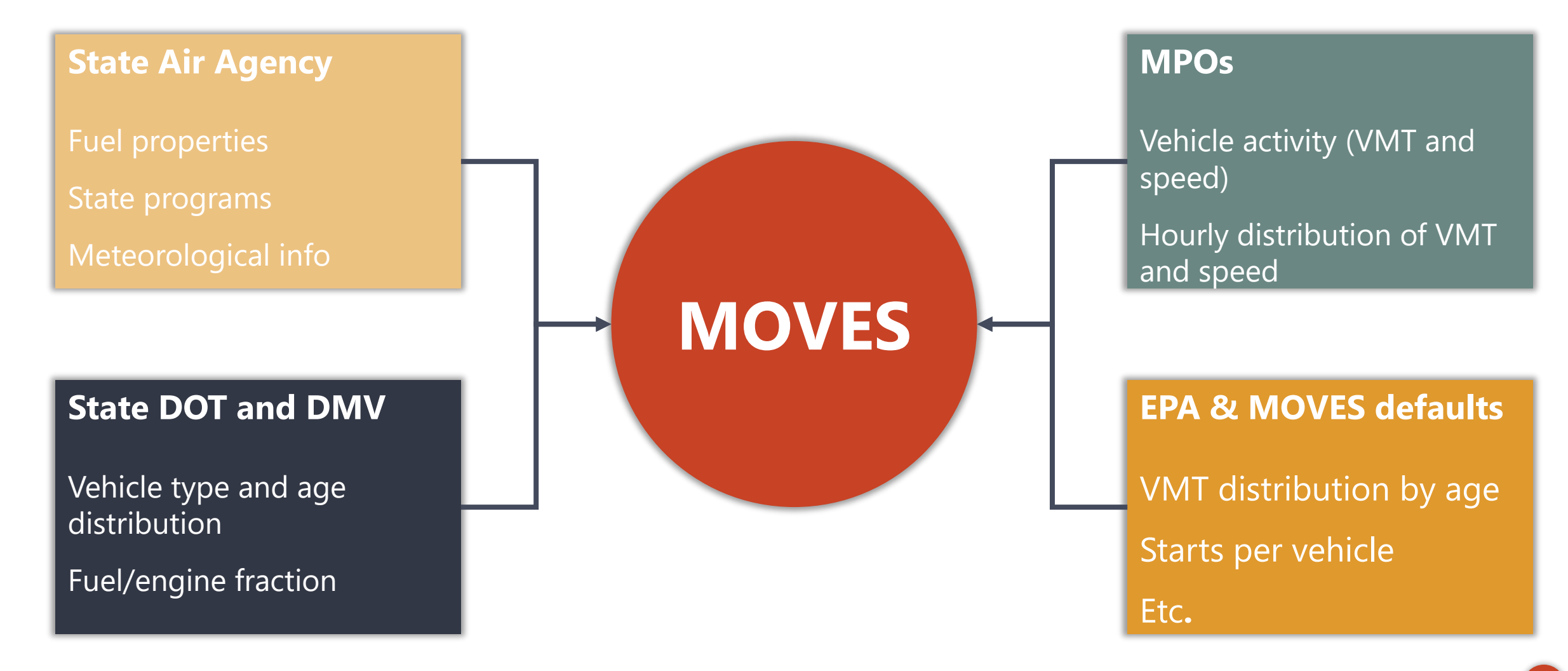

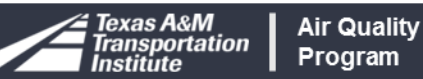

# **MOVES Emission Process**

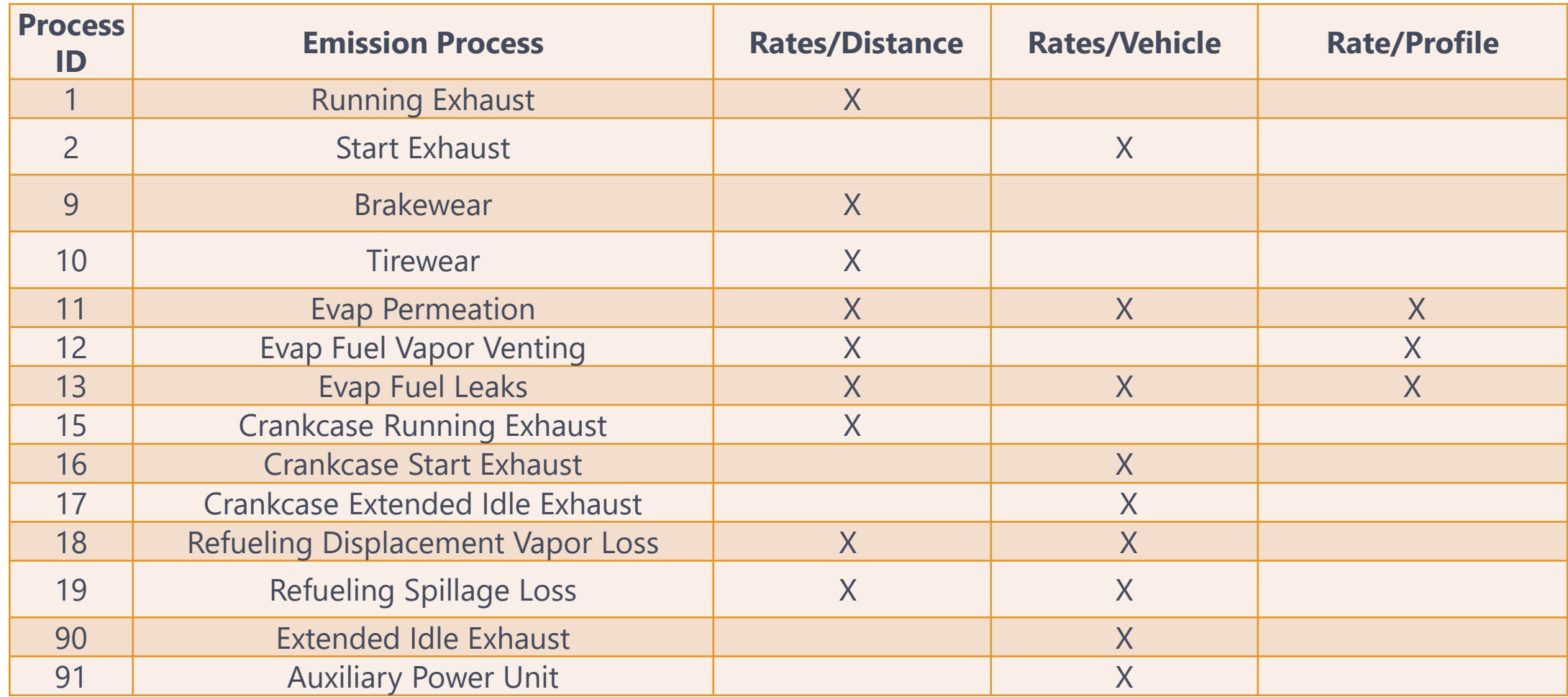

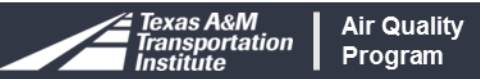

# **MOVES Roadway Type**

#### Rural & Urban Restricted Access

- Freeways/interstate highways
- Toll-ways
- Managed/HOV lanes

#### Rural & Urban Unrestricted Access

- Arterials
- Collectors
- Locals
- Ramps

## **MOVES Vehicle Types**

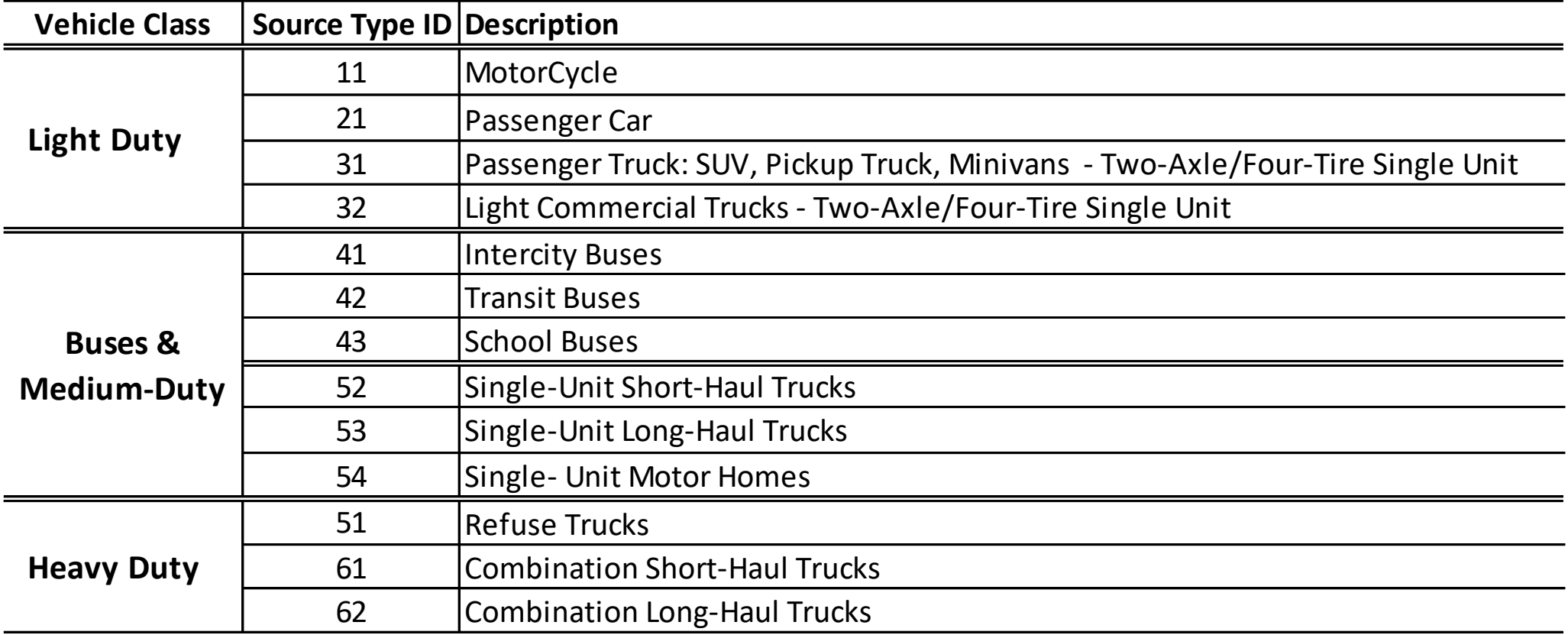

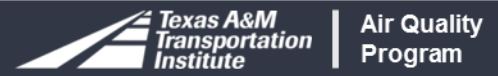

## **Emission Rates by Speed (Light Duty Gasoline)**

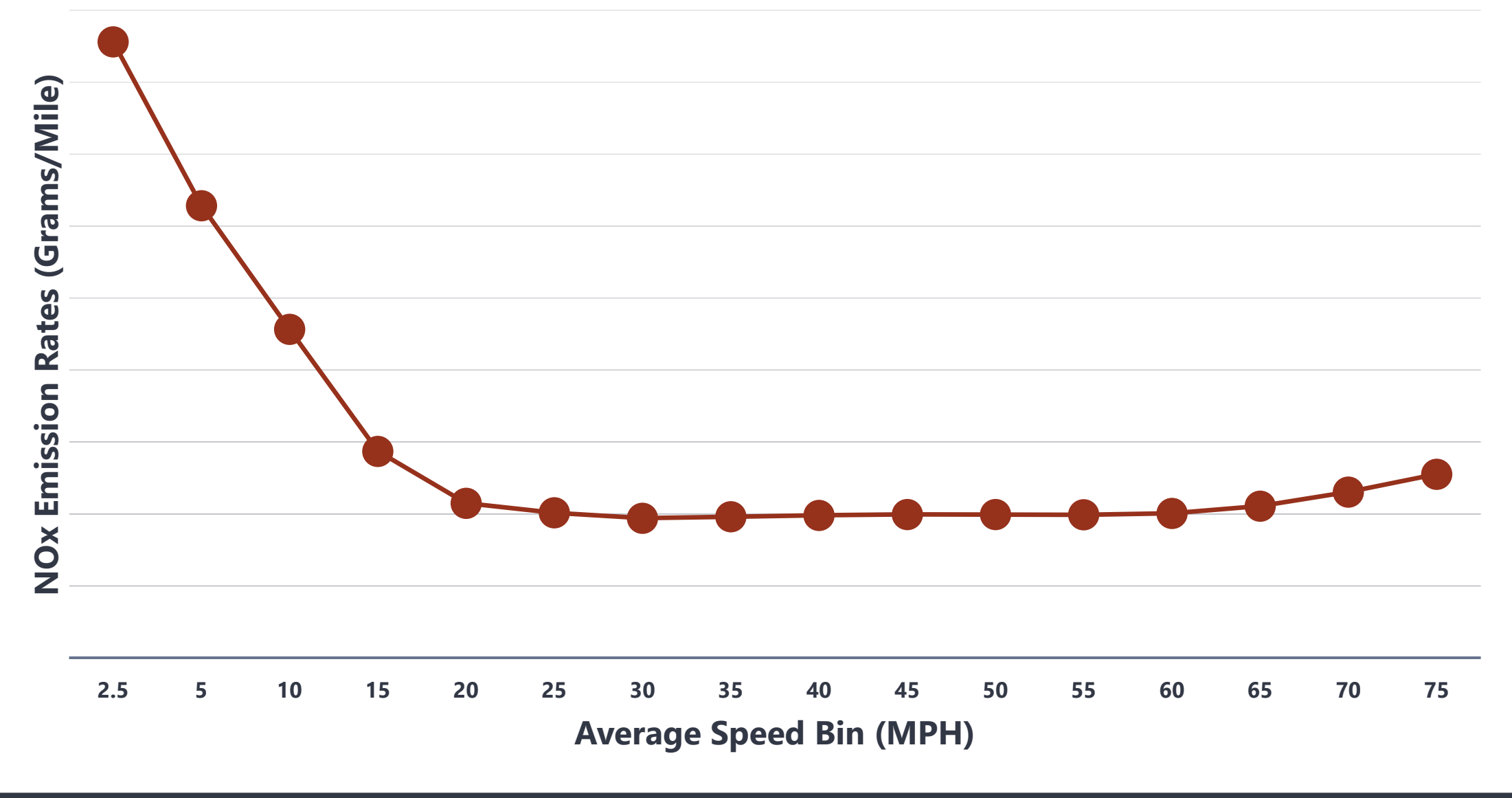

# **Additional Notes for Emission Rates**

Emission models are time consuming & data intensive

Not necessary to run models to calculate emissions for all strategies

Preference for local data where available

Emission rates requires post processing depending on the strategy

Emission rates, where to get them

- MPO
- TCEQ
- TxDOT/TTI

## **How Are The Rates Used?**

Program

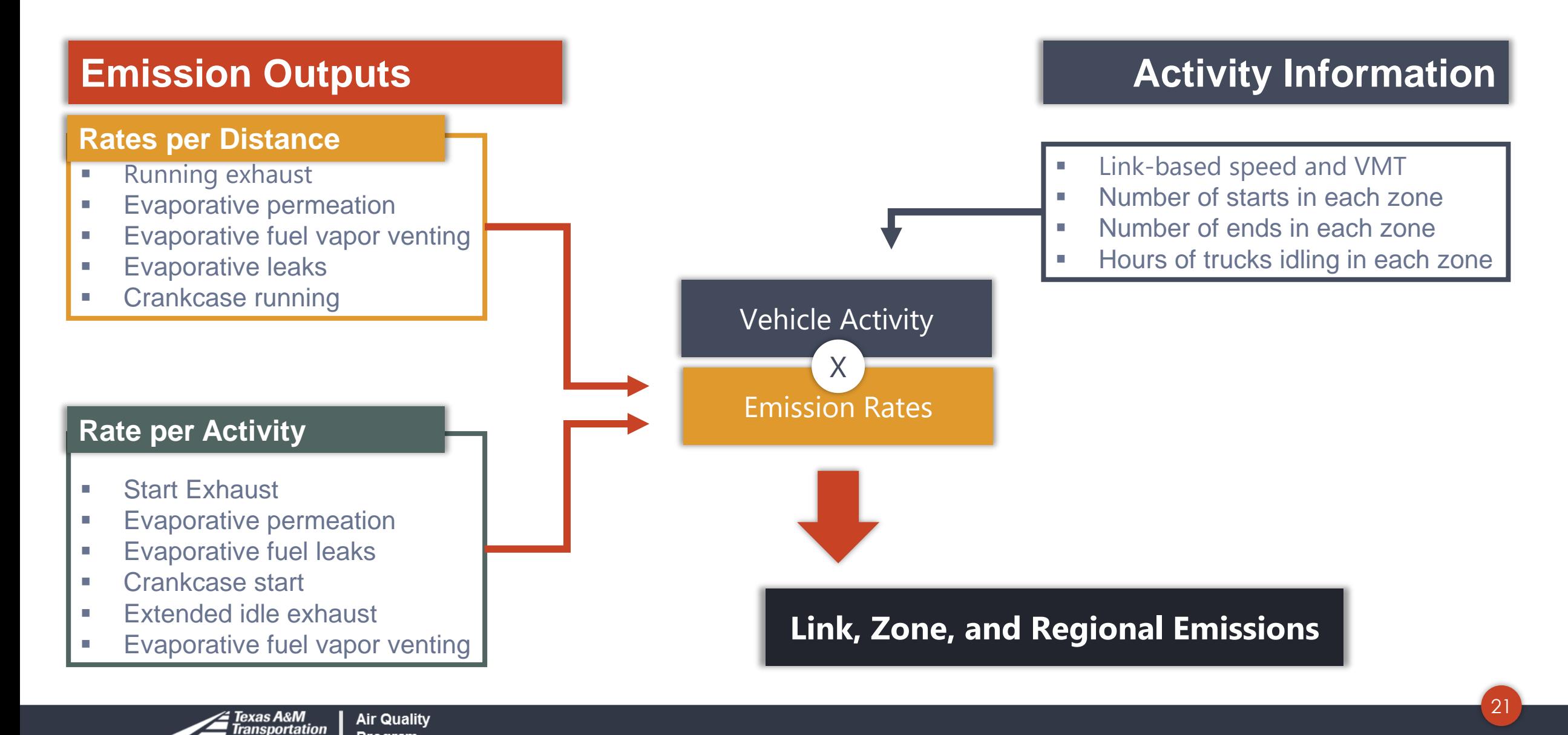

# **Activity Information Needed for MOSERS**

## Depends on the strategy

#### Most common

- VMT (Volume \* Length of the Roadway)
- Average hourly speed
- Fuel consumed
- No. of starts
- Idling hours
- Trip length
- Vehicle population

# **Activity Sources**

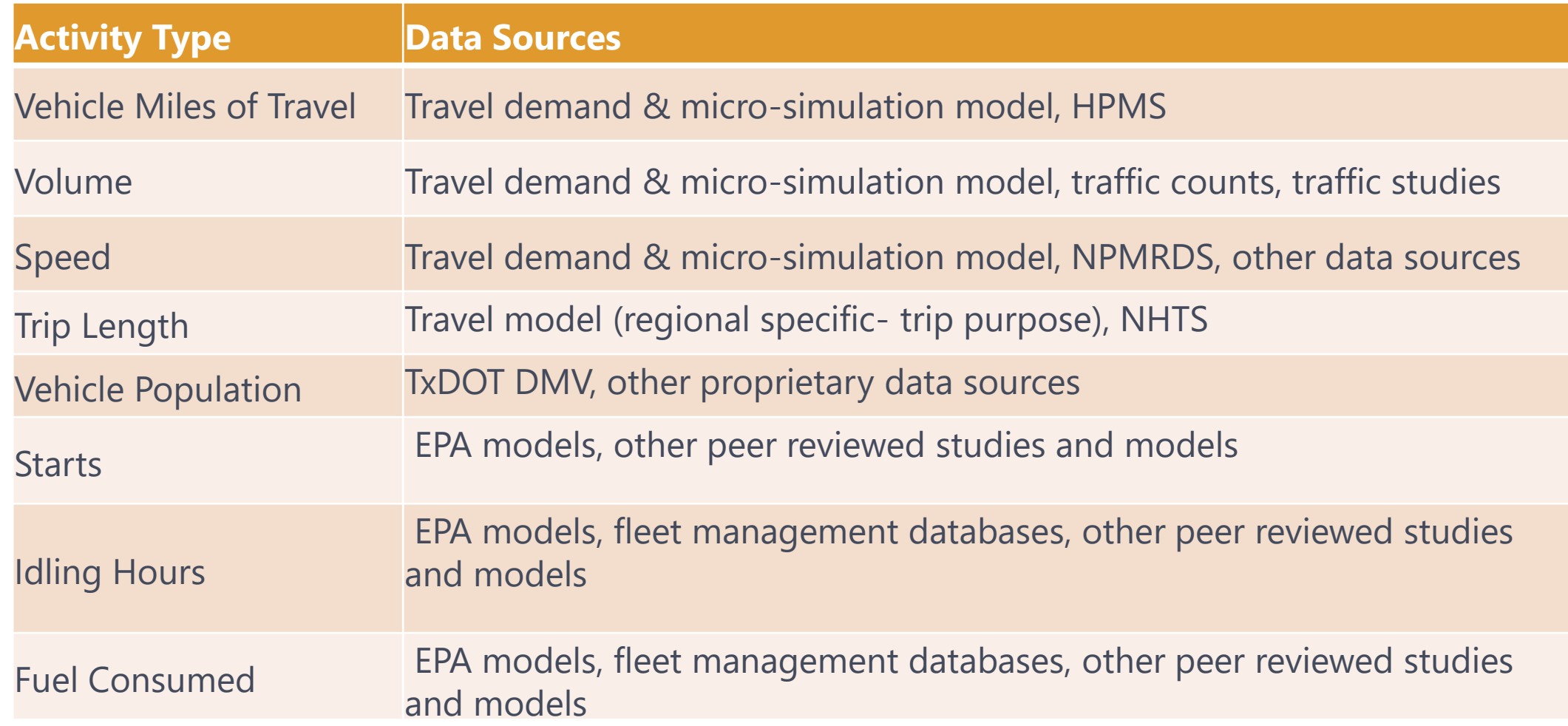

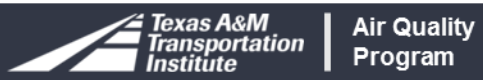

# **Additional Notes for Vehicle Activity**

Activity estimation using models is also time consuming & data intensive

Not necessary to run models to calculate activity for all strategies

Preference for local data where available

Activity is crucial and has many variables VMT, volume, speed, starts, hours. etc.

#### Vehicle activity, where to get it

- MPO
- TxDOT/TTI
- Other Sources

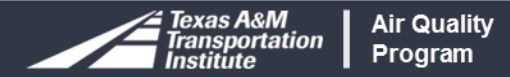

**The Texas Guide to Accepted Mobile Source** 3rd **Edition Emission Reduction** 2017 **Strategies** (MOSERS)

**Update to the MOSERS**

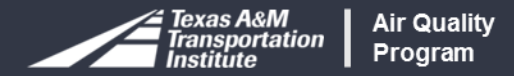

# **2017 MOSERS Modules**

#### Modules

- Module 1 Background material
- Module 2 Strategies and equations
- Module 3 Spreadsheet tool for activity (new)

#### Uniformity

• Common estimation methods for transportation emission reduction strategies and required activity parameters (delay, VMT, speed, etc.)

#### Content

- Based on the most recent information
- Reorganized and condensed deliver key items for practitioners

#### Formatting

• A more visual format to improve user experience

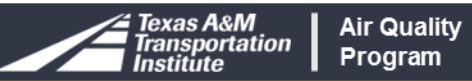

# **2017 MOSERS Module 1**

#### Overview for air quality practitioners

#### **Structure**

- The basics
- Overview of transportation conformity
- Air quality modeling
- Mobile source emission reduction strategies
- Utilization of MOSERS
- Methodologies & information sources
- Analytical approaches and tools

#### The Basics  $1.0<sup>1</sup>$

This Chapter provides an overview of the main pollutants involved in the relationship between air quality and transportation as well as the standards by which these pollutants are regulated (National Ambient Air Quality Standards [NAAQS]) and an explanation of attainment designations.

#### 1.1 Air Pollutants

The United States Environmental Protection Agency (EPA), in response to the Clean Air Act of 1970 (CAA) and subsequent amendments, established NAAQS for several pollutants that adversely affect human health and welfare. These are termed "criteria pollutants". The EPA, through state or local air quality agencies, monitors these pollutants against NAAQS. The six criteria pollutants are:

· Carbon monoxide (CO)

 $\blacksquare$  Nitrogen dioxide (NO<sub>2</sub>)

• Particulate matter (PM)

Lead (Pb)

Ground Level Ozone (O3)

Sulfur dioxide (SO<sub>2</sub>)

Of these six pollutants, transportation is a major contributor to three pollutants: CO, PM, and ground-level ozone. Exposure to these pollutants can cause or exacerbate health problems and even increase mortality rates. Ozone also contributes to what typically experienced as "smog" or haze. CO and PM are directly emitted from motor vehicles. Ground-level ozone is formed through a complex chemical reaction between two pollutants emitted from motor vehicles: hydrocarbons (HC) and oxides of nitrogen  $(NO_x)$ , in the presence of sunlight. HC and NO<sub>x</sub> are called "precursor" pollutants. The following provides a summary of these pollutants.

Table 1 provides a summary of these emissions and their effects on human health and welfare.

#### Quick Facts

- Ground level ozone is the major pollutant of concern in Texas.
- $\div$  Ground level ozone concentrations peak in the summertime.

## **2017 MOSERS Module 2**

#### Strategies grouped

#### Individual Strategies

- Description
- Application
- Equation
- Variables

#### Table of Contents

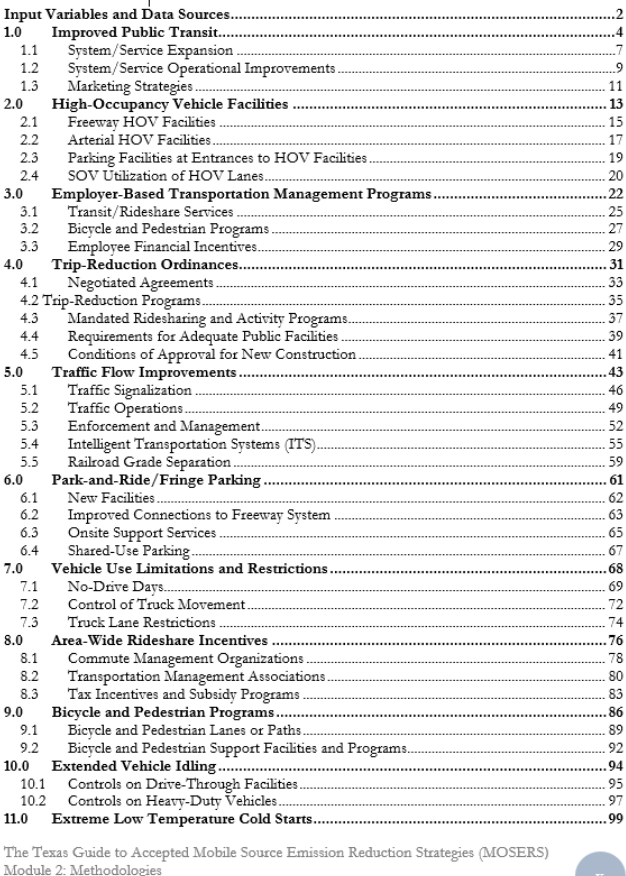

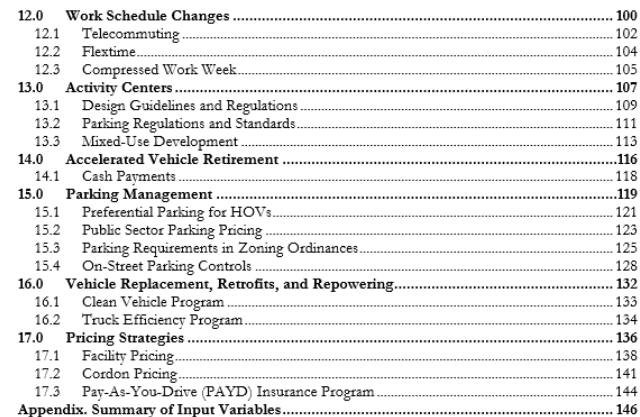

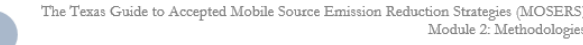

#### **2017 MOSERS Module 2 Cont'd**

#### 3.1 Transit/Rideshare Services

Reduce vehicle trips and emissions through increased use of transit, carpooling, or vanpooling.

#### Description

Employers or groups of employers in activity centers provide transportation service to and from the work site to transit facilities and homes. The services can include subscription buses, midday and park-and-ride shuttles, and guaranteed ride home programs.

#### Application

Large companies or groups of cooperating businesses.

#### Equation

Daily Emission Reduction =  $(A - B) + C$  $(g/day)$ 

#### $A = VT_B * TL_B * EF_B$

Auto running exhaust emissions before strategy implementation

 $B = VT_A * TL_A * EF_A$ 

Auto running exhaust emissions after strategy implementation

 $C = (VT_B - VT_A) * TEF_{AUTO}$ 

Reduction in start exhaust emissions from reduction in vehicle trips to/from employment center

 $VT_A = N_{VA} * 2$  trips/day  $VT_s = N_{vs} * 2$  trips/day

Number of vehicles before or after strategy implementation multiplied by two

trips per day (round trip)

#### Definitions Variables (unit) Speed-based running exhaust emission factor after implementation (NOx,  $EF_A$  $(g/mi)$ VOC, or CO)  $\mathbf{EF}_{B}$ Speed-based running exhaust emission factor before  $(g/mi)$ implementation (NO<sub>x</sub>, VOC, or CO)

 $N_{\rm K4}$ Number of vehicles after implementation

Auto trip-end emission factor (NO<sub>2</sub>, VOC, and CO)

- TEFAUTO (g/trip)
- TL<sub>4</sub> (mi) Average auto trip length after implementation  $TL_B$  $(m<sub>i</sub>)$ Average auto trip length before implementation

Number of vehicles before implementation

 $\mathbf{VT}_A$ Vehicle trips after implementation

 $VT_B$ Vehicle trips before implementation

Source: Texas A&M Transportation Institute

 ${\bf N}_{\it VB}$ 

The Texas Guide to Accepted Mobile Source Emission Reduction Strategies (MOSERS) Module 2: Methodologies

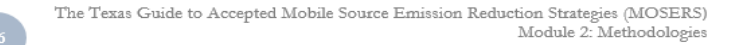

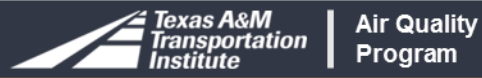

29

### **2017 MOSERS Module 3**

#### Excel-based tool

#### Estimate changes in vehicle activity

#### **Mobile Source Emission Reduction Strategies (MOSERS) DRAFT FOR REVIEW**

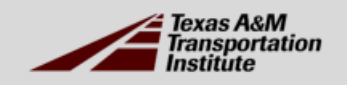

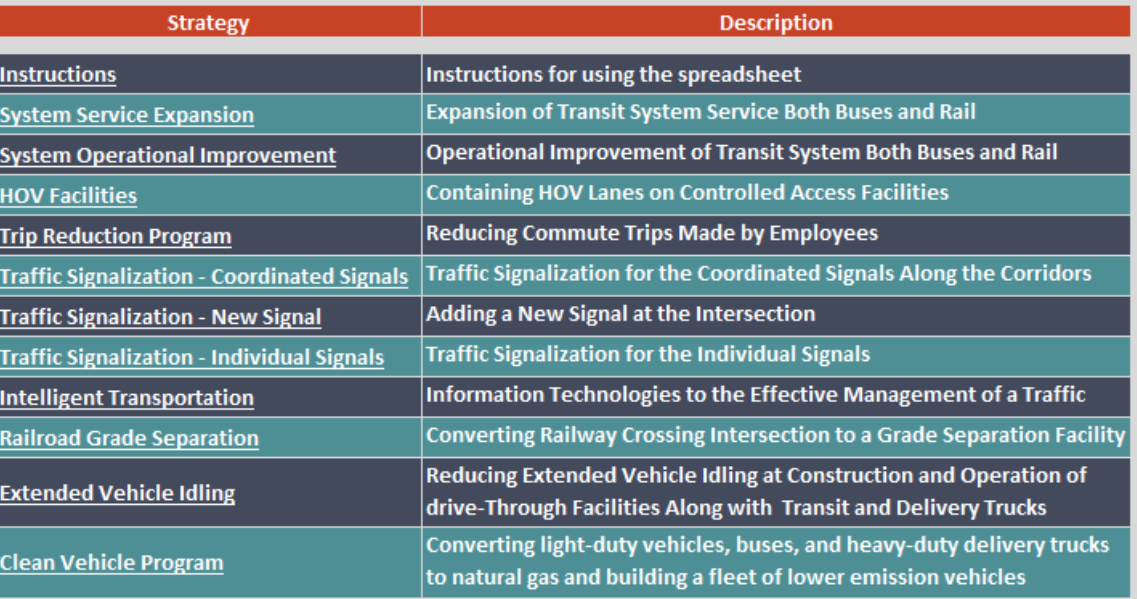

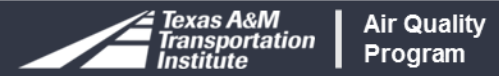

## **2017 MOSERS Module 3 Cont'd**

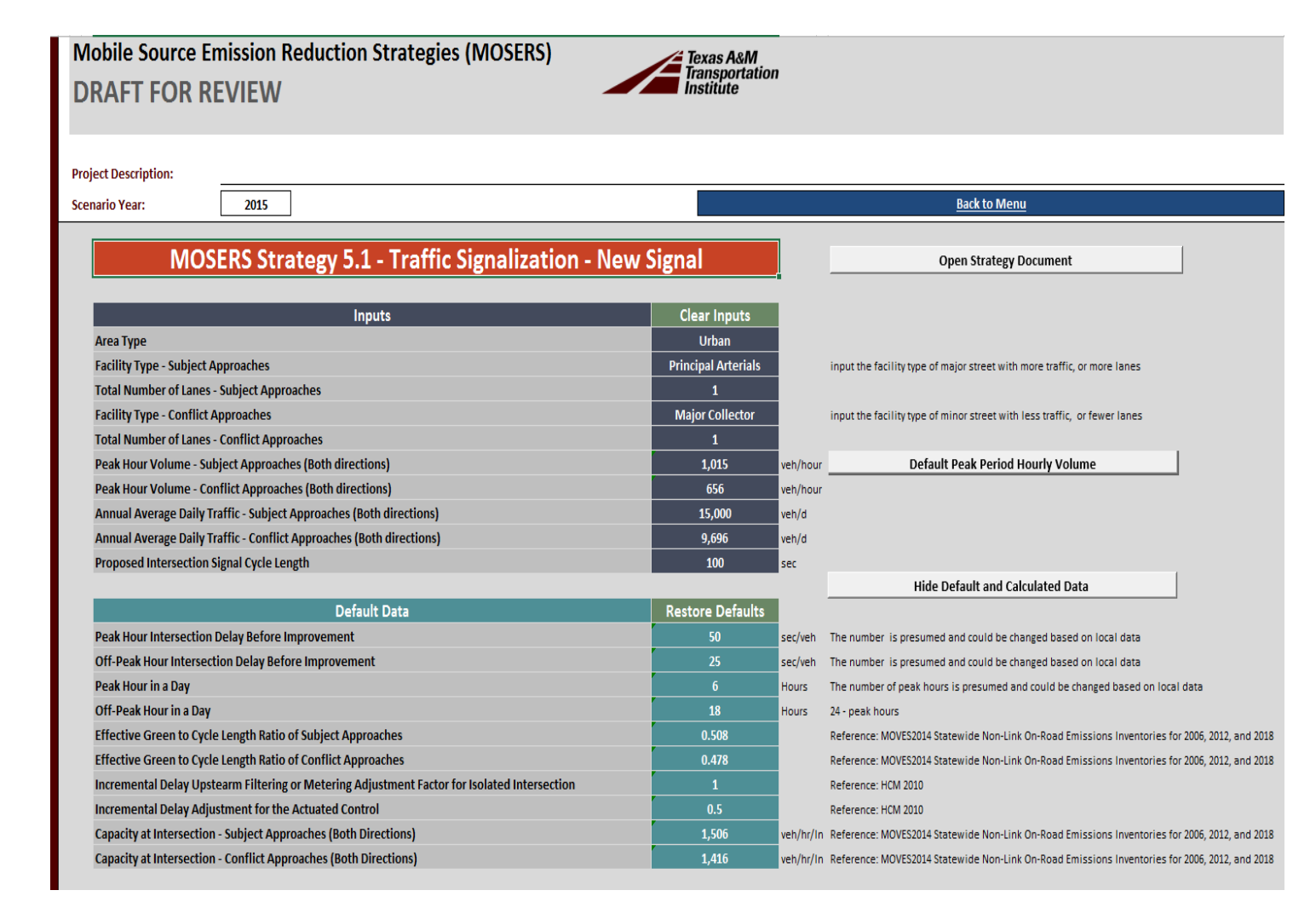

#### Traffic Signalization - New Signal  $5.6$

Reduce carbon monoxide (CO) and hydrocarbon (HC) emissions by decreasing vehicular stops and idling, which would in turn reduce travel times and traffic delays.

#### **Project Description**

Traffic signalization increases the efficiency of traffic flow at intersections by improving interconnection and coordination of signals, leading to reductions in travel times, delay, and stop-and-go driving. Traffic signalization can be as simple as updating equipment and/or software or improving the timing plan.

#### **Methodology Assumption**

The approach does assume the default auto trip length equal to transit corridor length. Using local data if available will make the results more accurate.

#### Inputs

The approach requires user-specific local inputs listed in Table 5.6.1.

#### Table 5.6.1 Traffic Signalization - New Signal Project Specific Inputs

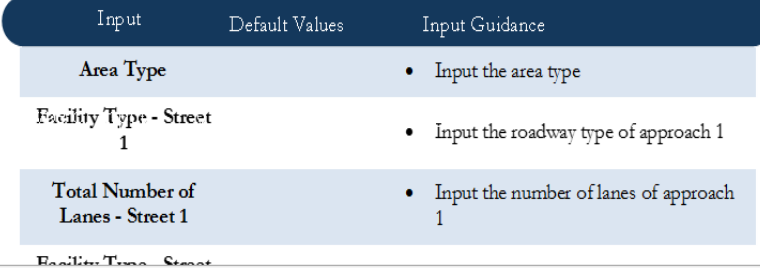

### **2017 MOSERS Module 3 Features**

#### **HCM Equations**

#### Inputs

• Preferably Local Data, if Available

#### Option to Use Defaults

#### Simplified Calculations

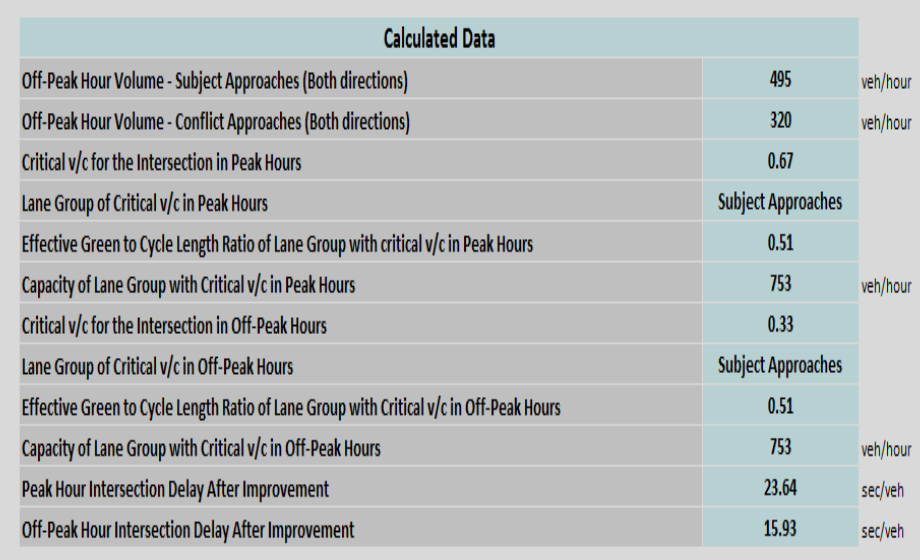

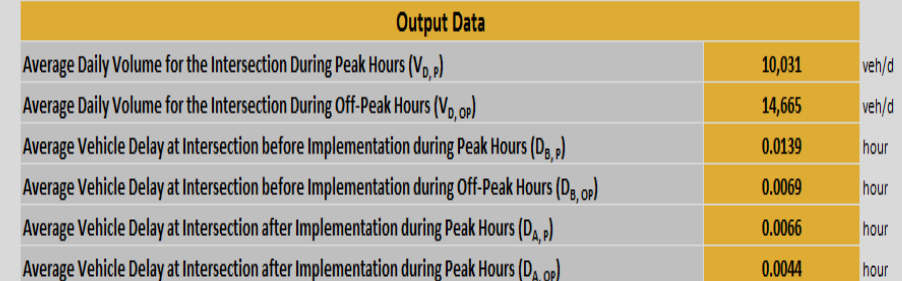

**Back to Menu** 

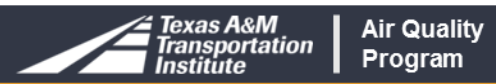

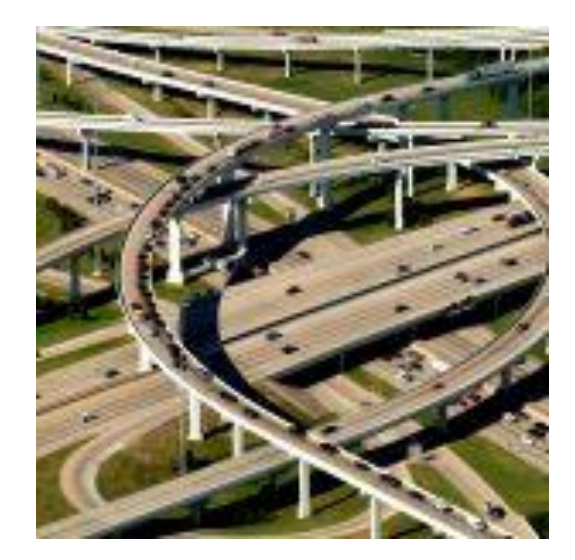

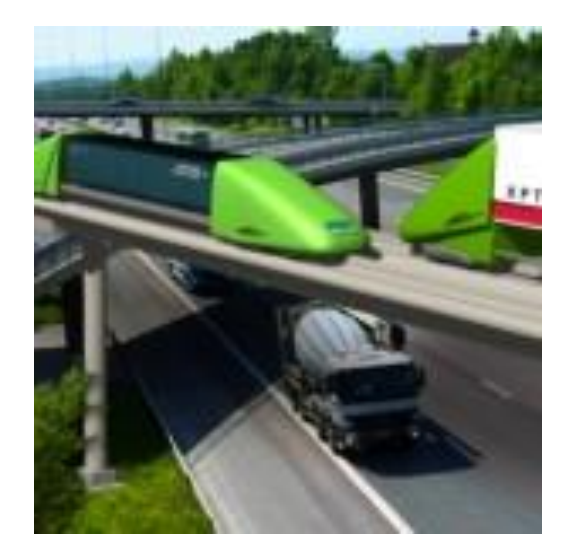

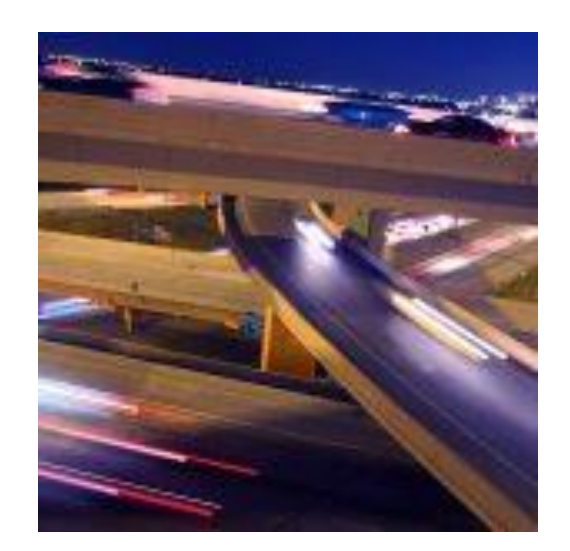

#### **MOSERS Application in SIP, Conformity and CMAQ**

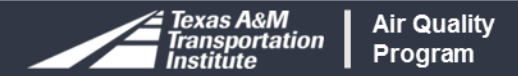

# **MOSERS Applied in SIP, Conformity, & CMAQ**

Emission benefits may differ for same year

#### Different assumptions & inputs

• Affected by start date of the analysis

#### SIP

• Emission benefits for future years (attainment demonstration)

#### Conformity

• Emission benefits for current, future, and past years (depends of MVEB year)

#### CMAQ

• Reports submitted for completed projects (retrospective)

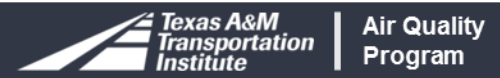

# **Project Life**

#### Estimating Cost-Effectiveness

- Grant application
- Project Selection
- CMAQ Funding

#### Emission Benefits Not Perpetual

#### Useful Life of the Project

**Air Quality** 

Program

portation

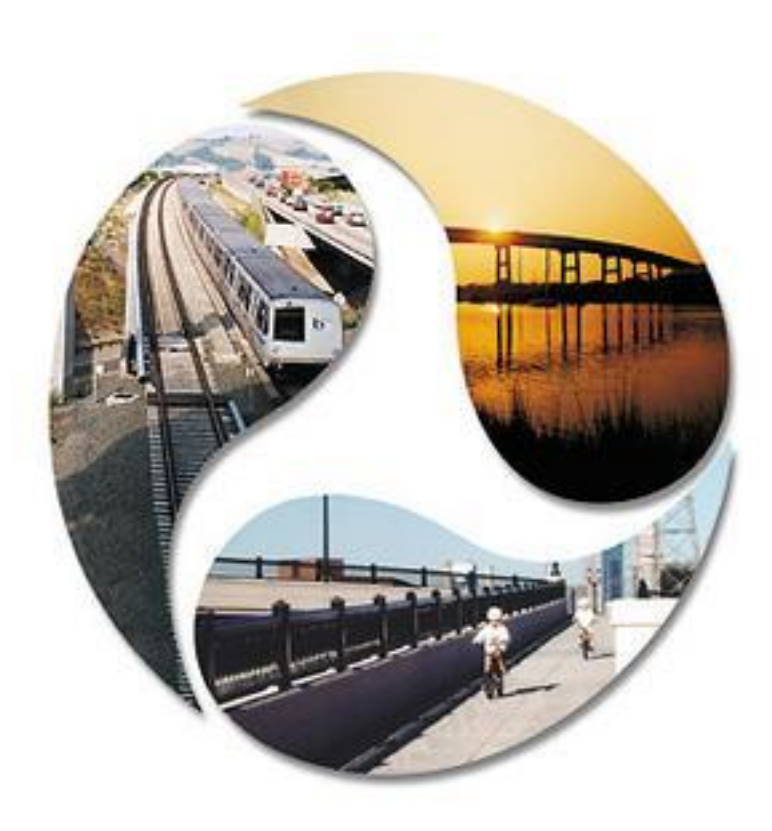

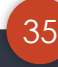

# **Project Life Cont'd**

Cost-effectiveness = Amount of Emissions Eliminated Per Dollar

#### Cost Effectiveness Calculation Inputs

- Funding dollars
- Activity (before and after)
- Emission Rates (before and after)

Cost-Effectiveness = (CRF \* Funding) / Emissions

Capital Recovery Factor (CRF) =  $(1 + i)^n (i)/(1 + i)^n - 1$ 

where  $I =$  discount rate, and  $n =$  project life

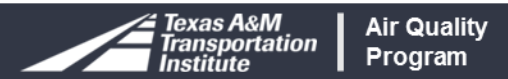

# **Project Life Cont'd**

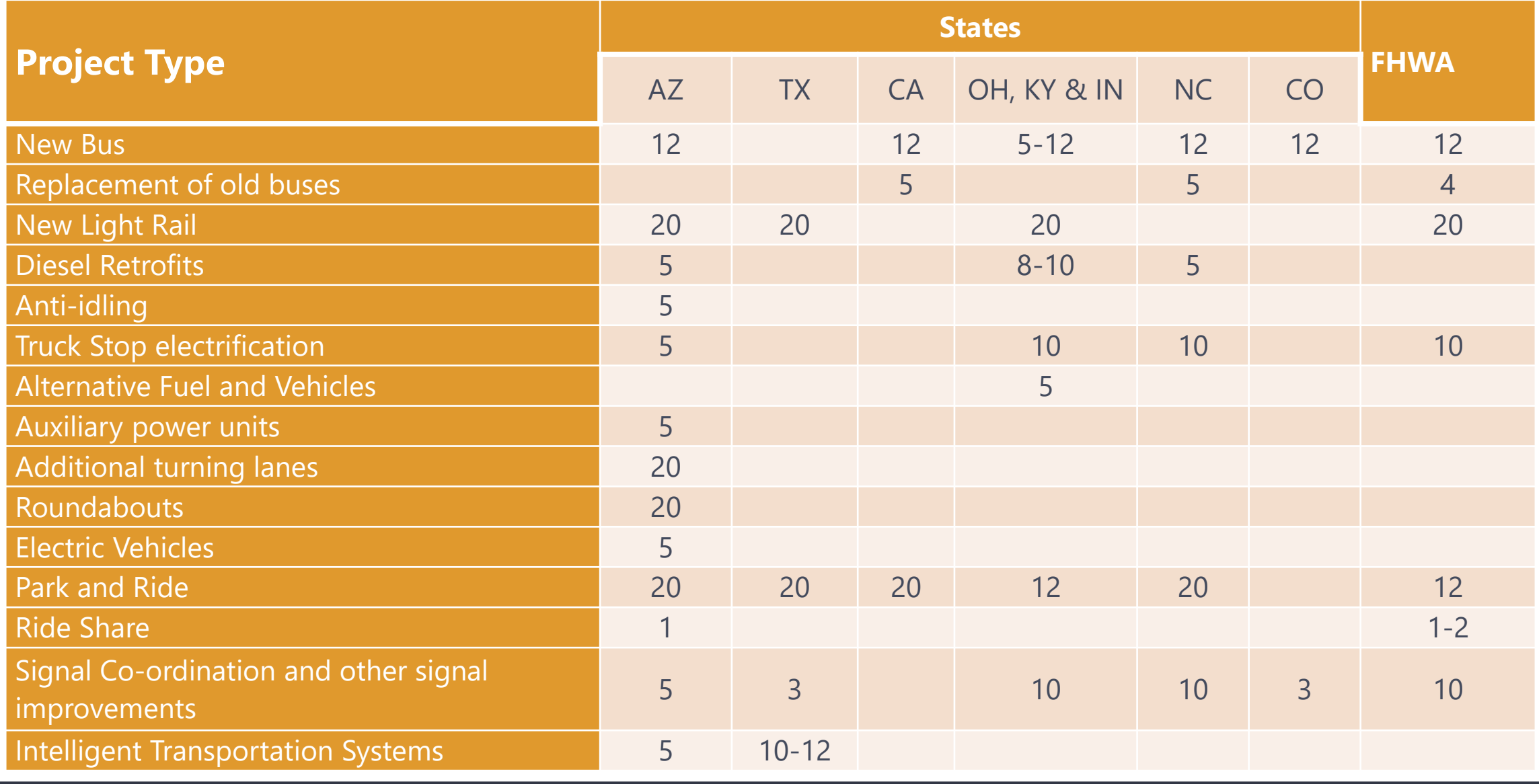

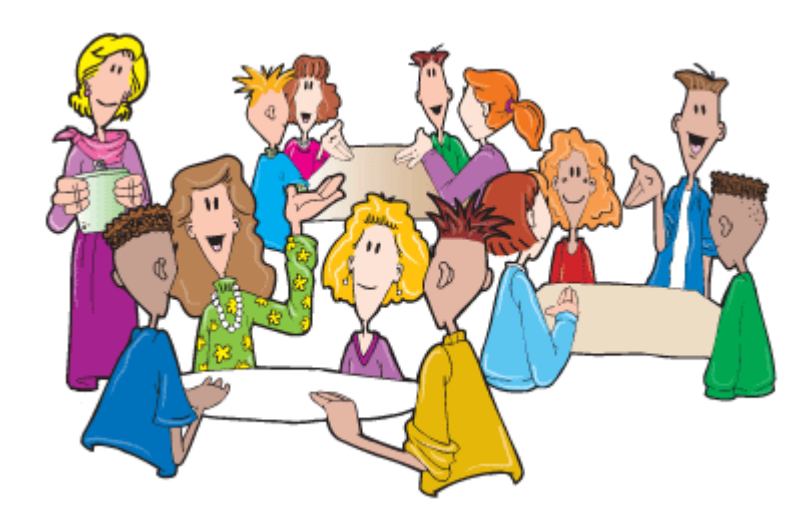

#### **Class Room Exercise**

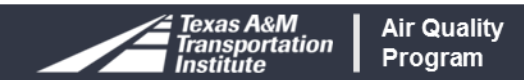

# **Overview**

- How to use MOSERS equations
- Two hands-on exercise
	- Coordinated signals
	- Vehicle replacement
- Module-3 demonstration

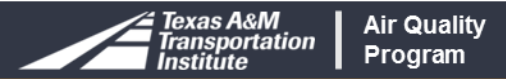

# **Traffic Flow Improvements**

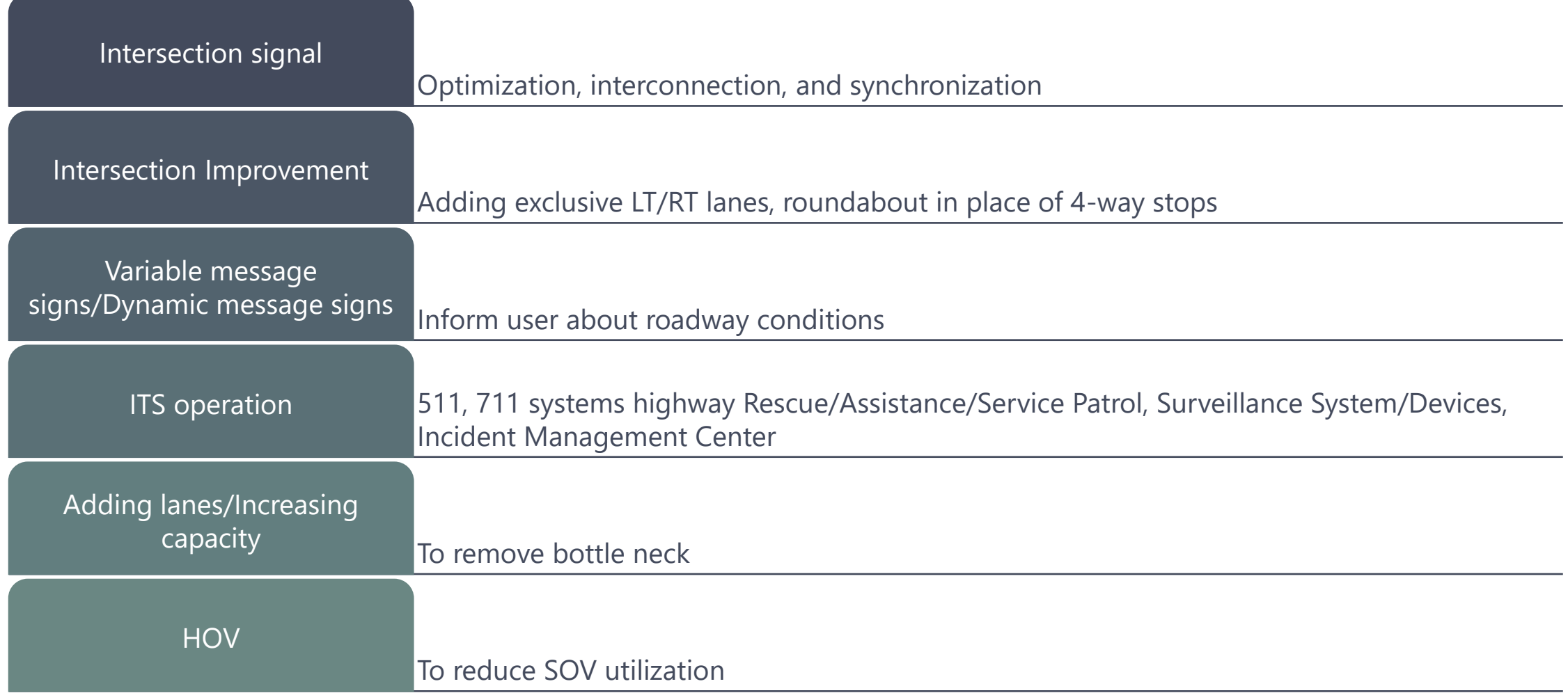

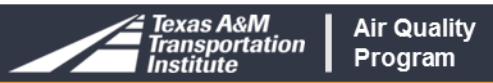

### **Coordinated Signals**

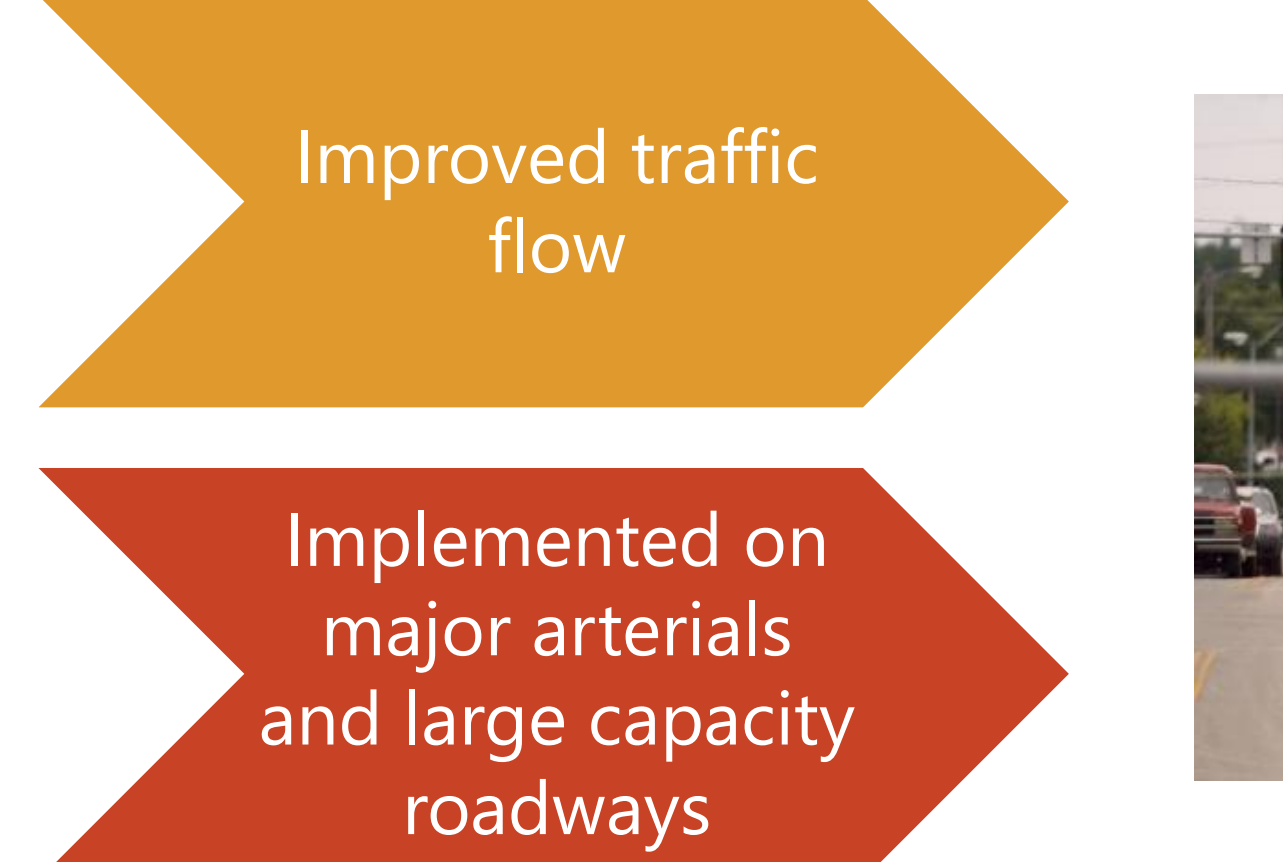

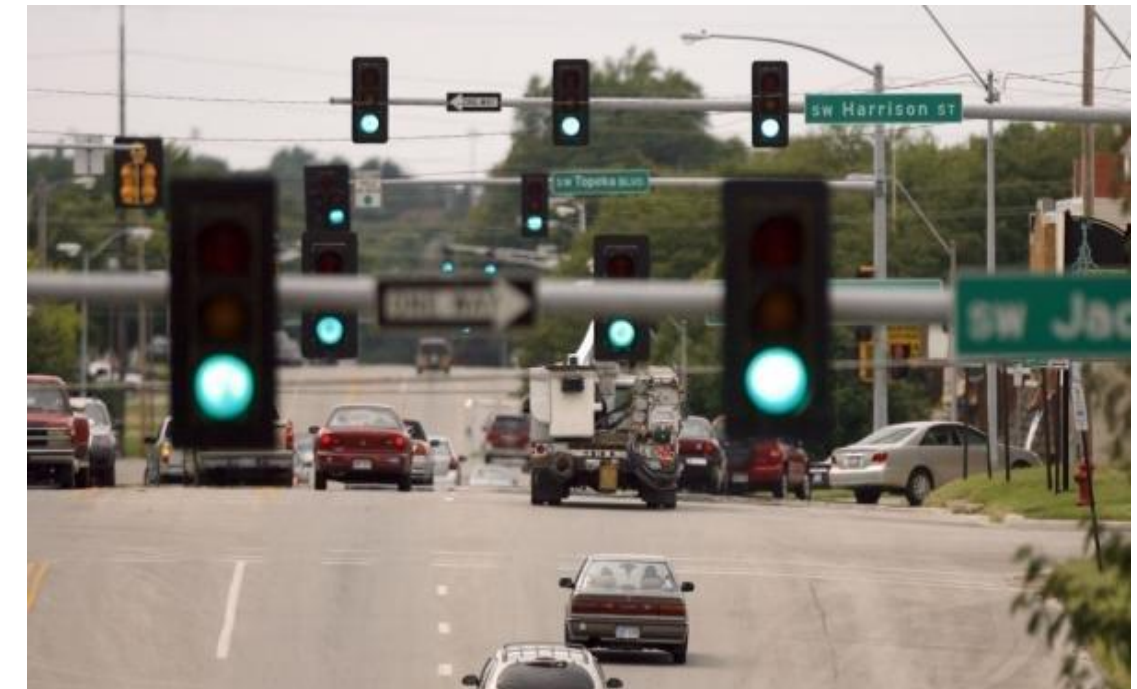

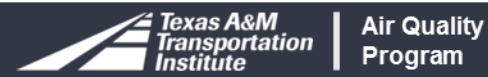

## **Coordinated Signals Equation**

#### **Daily Emission Reduction = A + B (g/day)**

 $A = V_{D.P}$  \* (EF<sub>B, P</sub> – EF<sub>A, P</sub>) \* L

**Change in running exhaust emissions from improved traffic flow during the peak period**

 $B = V_{D, OP}$   $*$  ( $EF_{B, OP} - EF_{A, OP}$ )  $* L$ 

**Change in running exhaust emissions from improved traffic flow during the off-peak period**

#### Equation Daily Emission Reduction =  $A + B$  $(g/day)$ For corridors:  $A = V_{D,P} * (EF_{B,P} - EF_{A,P}) * L$ Change in running exhaust emissions from improved traffic flow during the peak period  $B = V_{D,OP} * (EF_{B,OP} - EF_{A,OP}) * L$ Change in running exhaust emissions from improved traffic flow during the offpeak period For individual intersection or grade separation:  $A = (D_B - D_A) * EF_I * V_{D,P}$ Change in idling emissions from reduced vehicle delay times during the peak period  $B = (D_B - D_A) * EF_I * V_{D,OP}$ Change in idling emissions from reduced vehicle delay times during the off-peak period

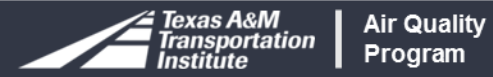

# **Coordinated Signals Equation**

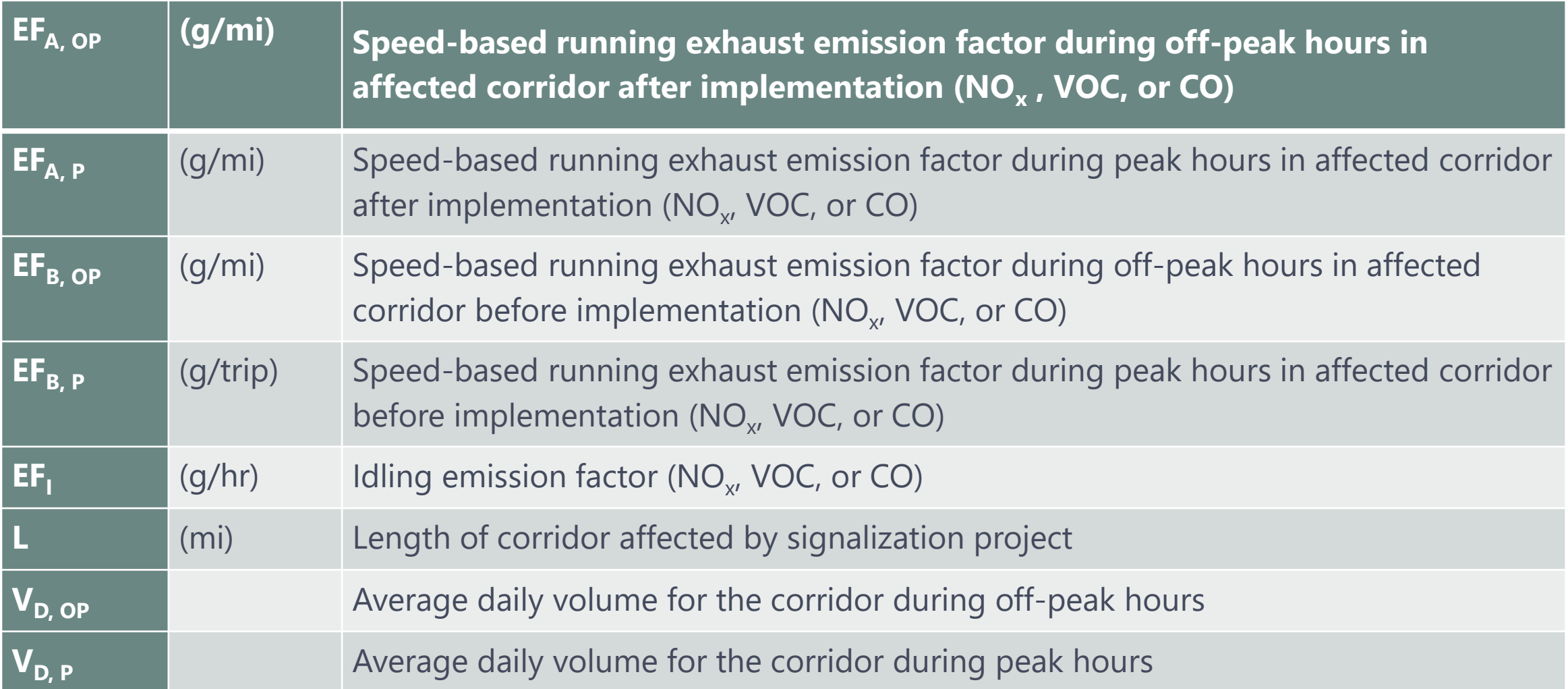

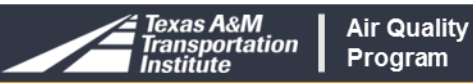

### **Class Exercise 1**

City A is planning on retiming signals on one of their principal arterial corridors. The project will be completed in June 2018. Calculate NOx emission benefits using following information.

 $AADT = 30,000$ Corridor Length = 4 miles Number of Signals  $=$  4 Peak Hourly Travel Mix = 6.77% Hours in Peak Period  $= 6$ Before Implementation Peak Hour Speed = 17 mph Off-peak Hour Speed = 41 mph After Implementation Peak Hour Speed = 18 mph Off-peak Hour Speed = 42 mph

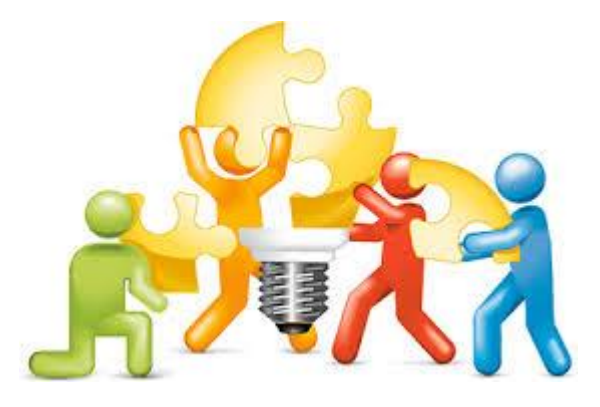

### **Class Exercise 1: Equation**

# **Emission (g/day) = A + B**

# $A = V_{D, P} * (EF_{B, P} - EF_{A, P}) * L$

# $B = V_{D, OP} * (EF_{B, OP} - EF_{A, OP}) * L$

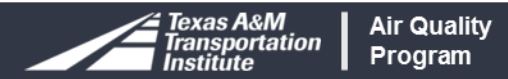

## **Class Exercise 1: Step 1**

Calculate peak hour volume

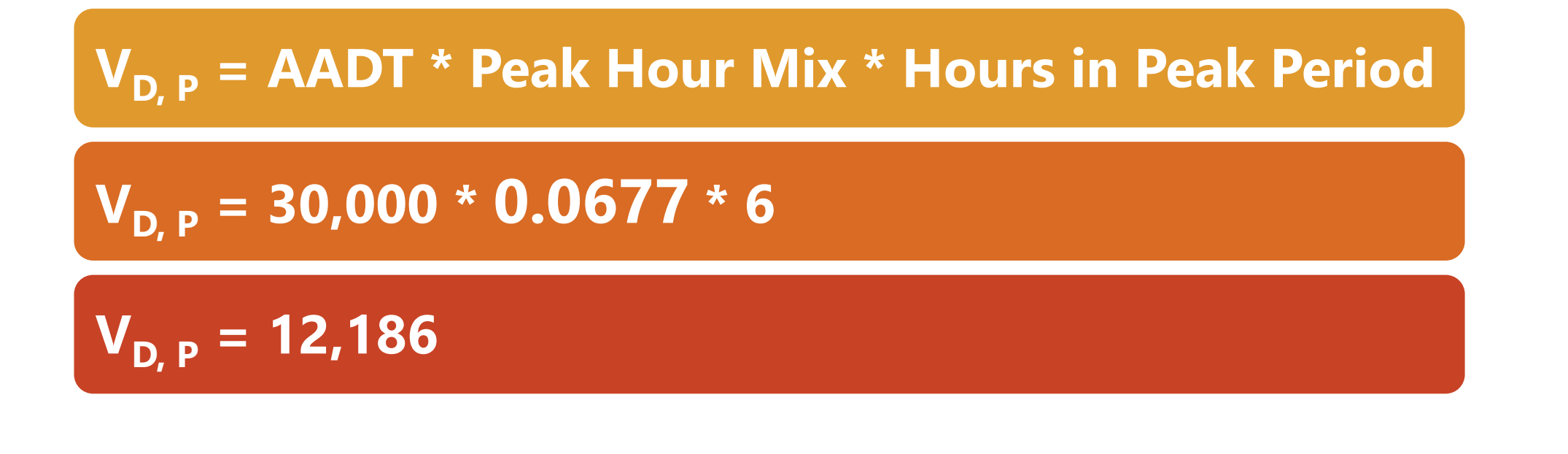

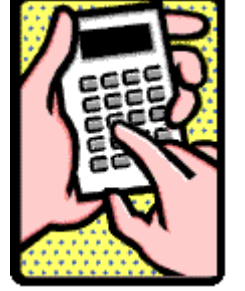

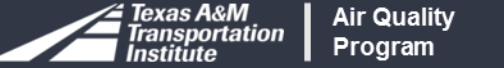

# **Class Exercise 1: Step 2**

Calculate off-peak hour volume

$$
V_{D, OP} =
$$
 AADT – Peak Hour Volume  
 $V_{D, OP} = 30,000 - 12,186$ 

 $\overline{V_{D, OP}} = 17,814$ 

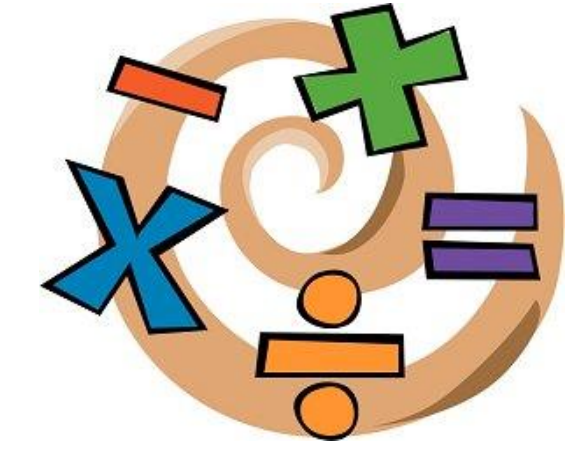

47

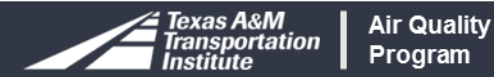

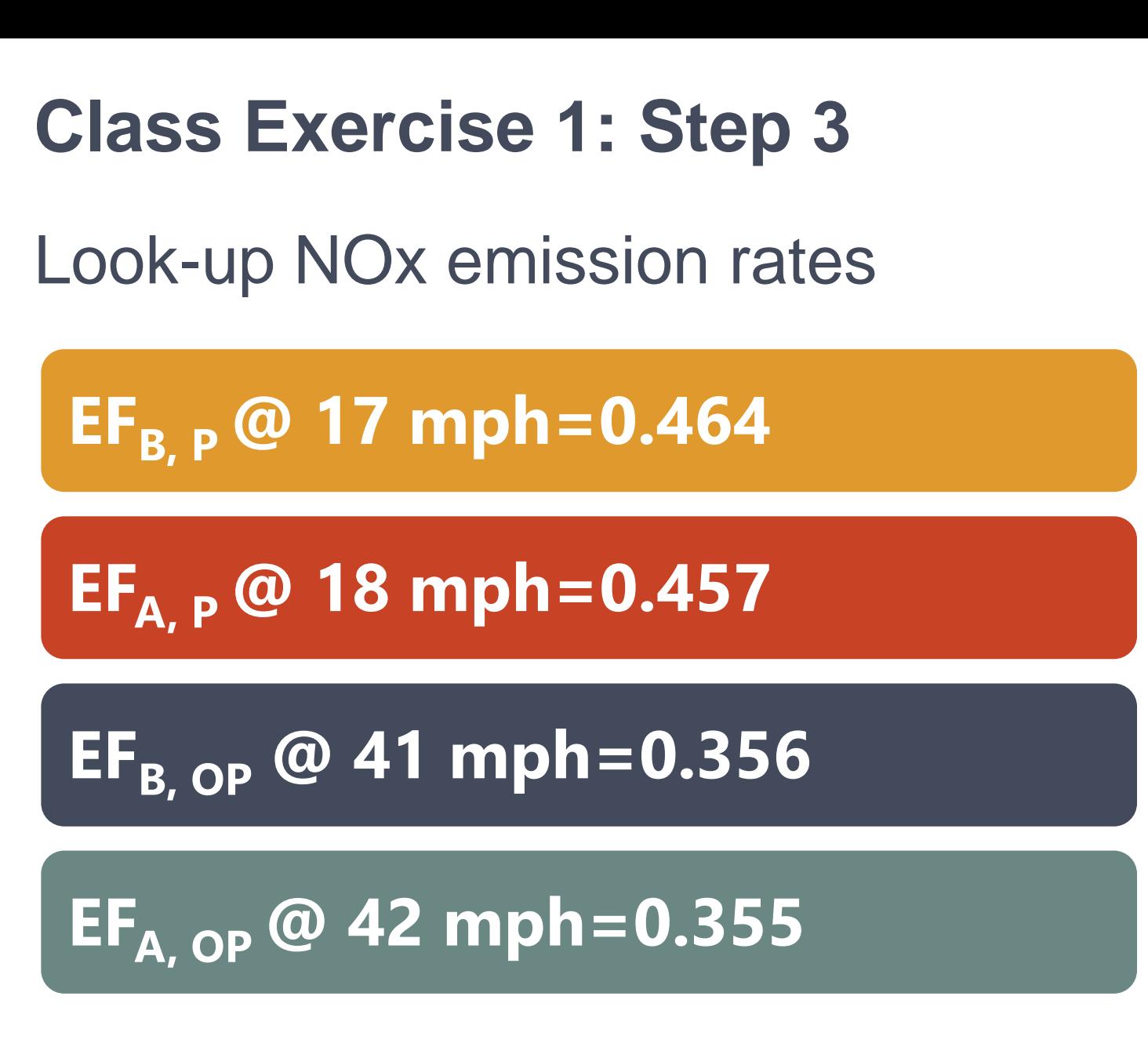

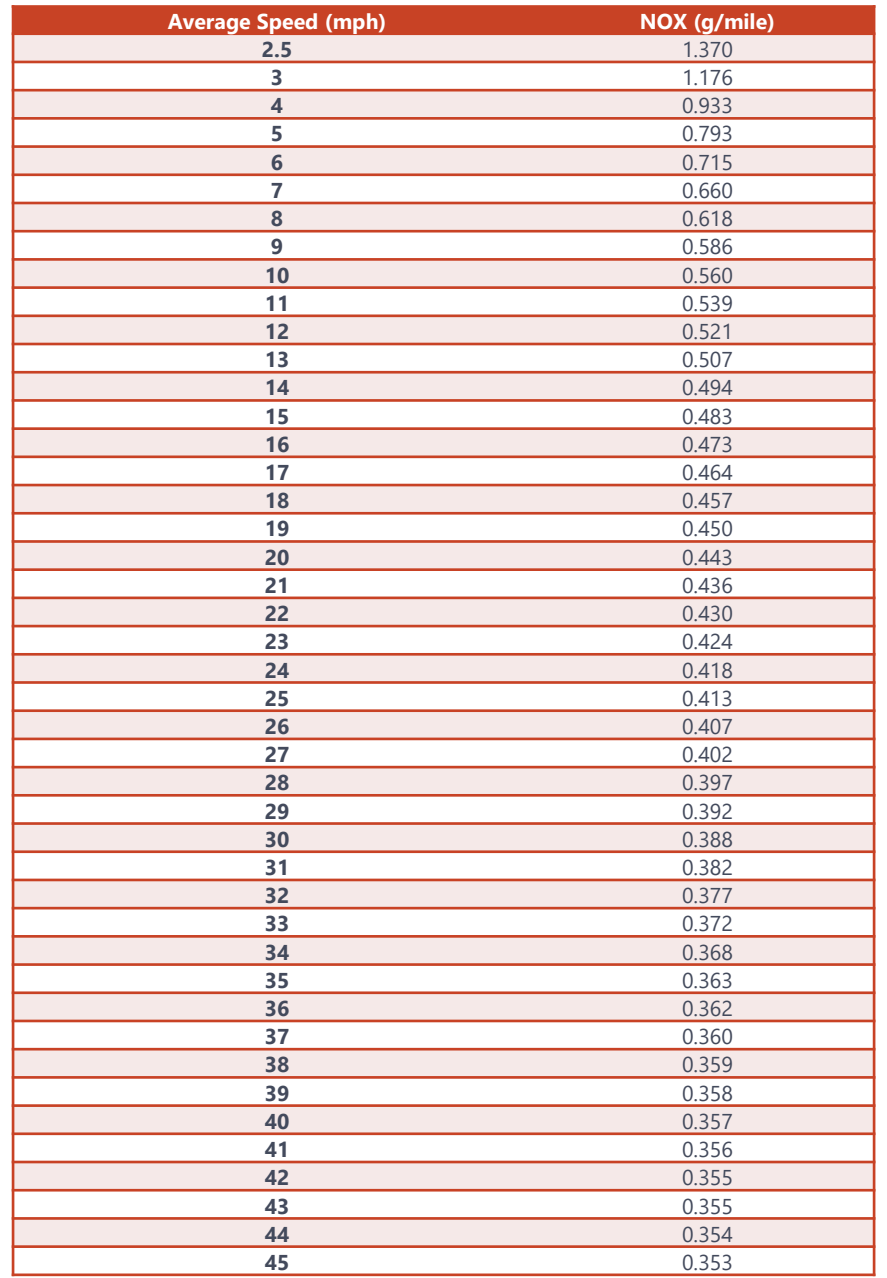

# **Class Exercise 1: Step 4**

Emission Total NOx Emission Benefits

**A = 12,186\*(0.464 – 0.457) \* 4**

$$
B = 17,814* (0.356 - 0.355)*4
$$

# **Emission (g/day) = 341.2 + 71.3**

# **Emission = 413 g/day**

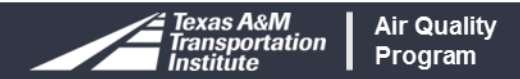

### **Demonstration of Module 3**

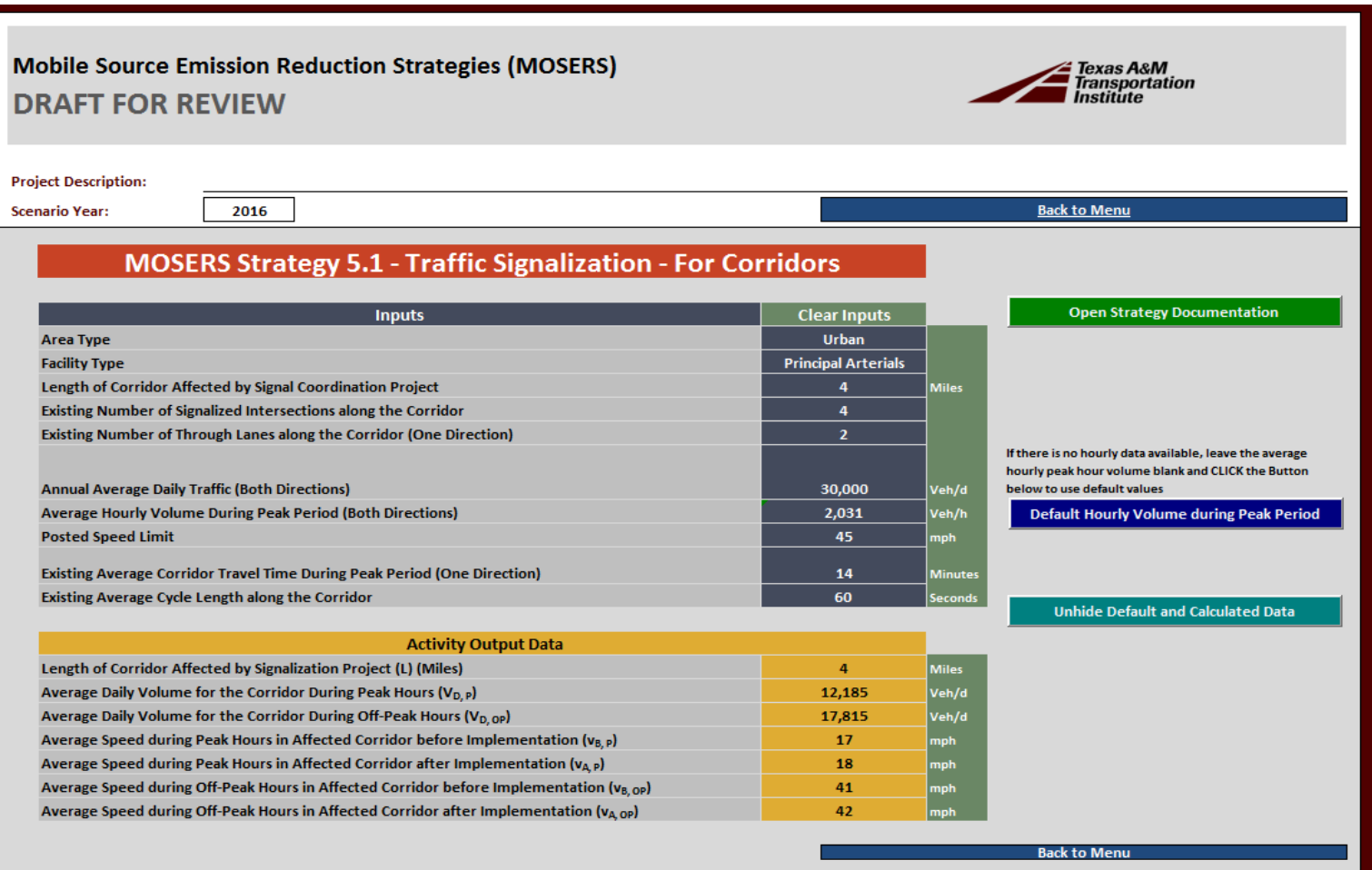

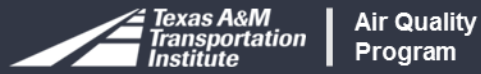

#### **Discussions on Exercise-1**

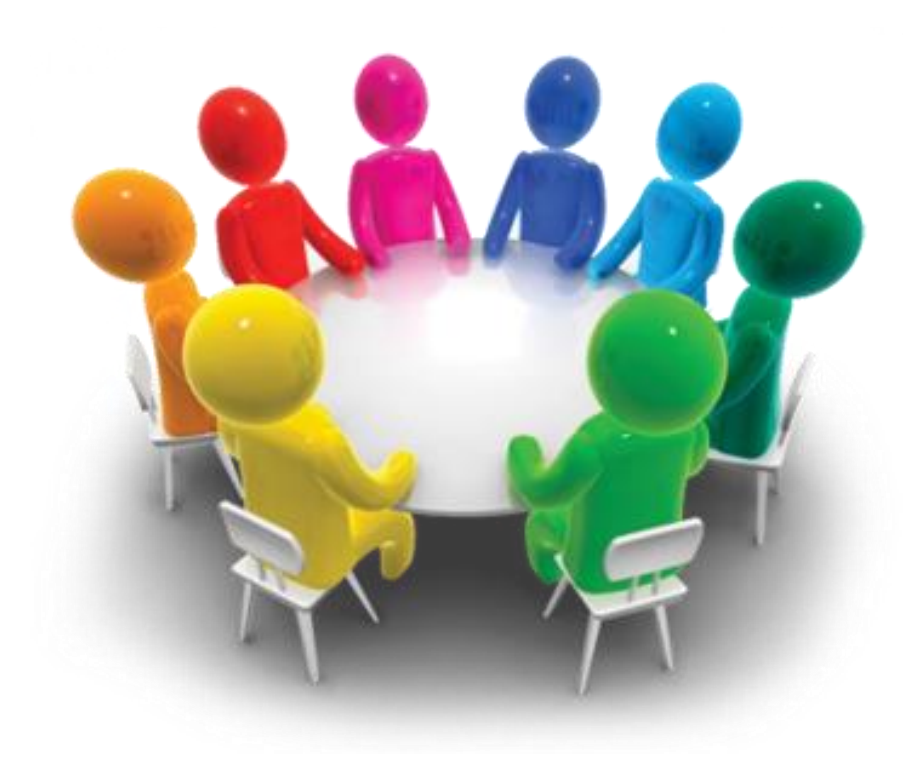

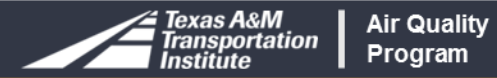

## **Vehicle Repower, Retrofit, and Replacement**

### Replacement to Alternative Fuels Vehicles

# Repower Alternative Fuels Engines

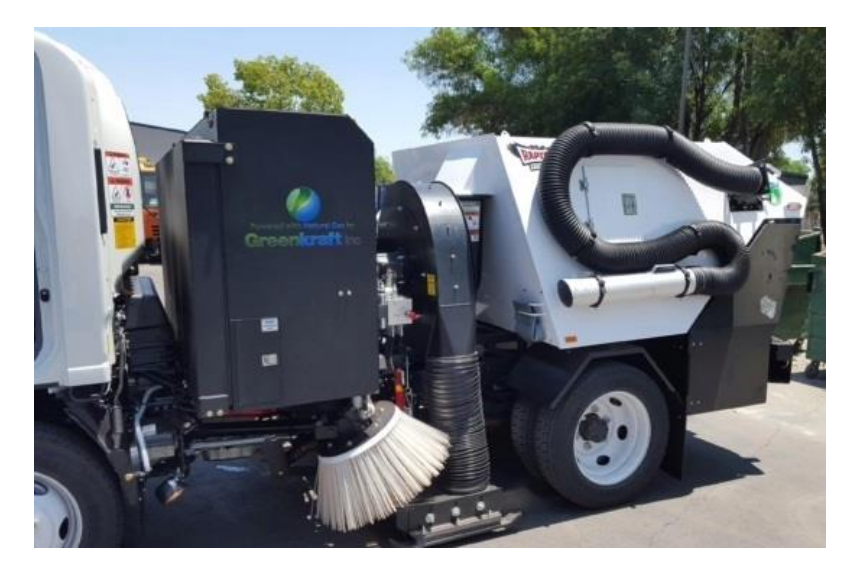

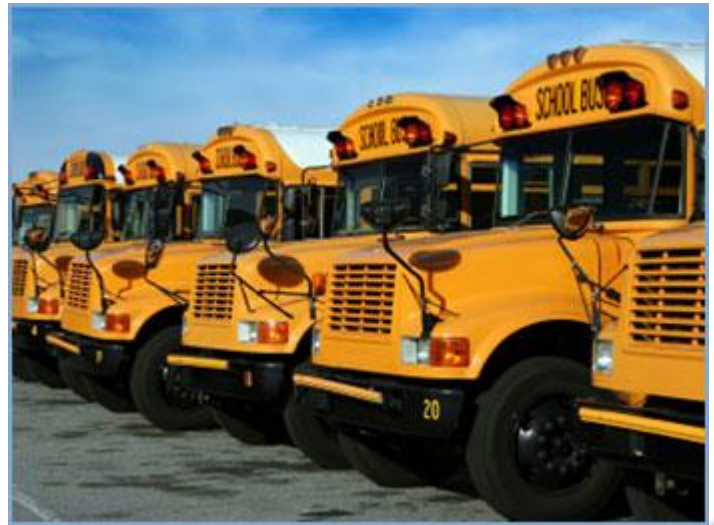

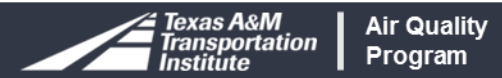

### **Vehicle Replacement**

#### Lower emission vehicles

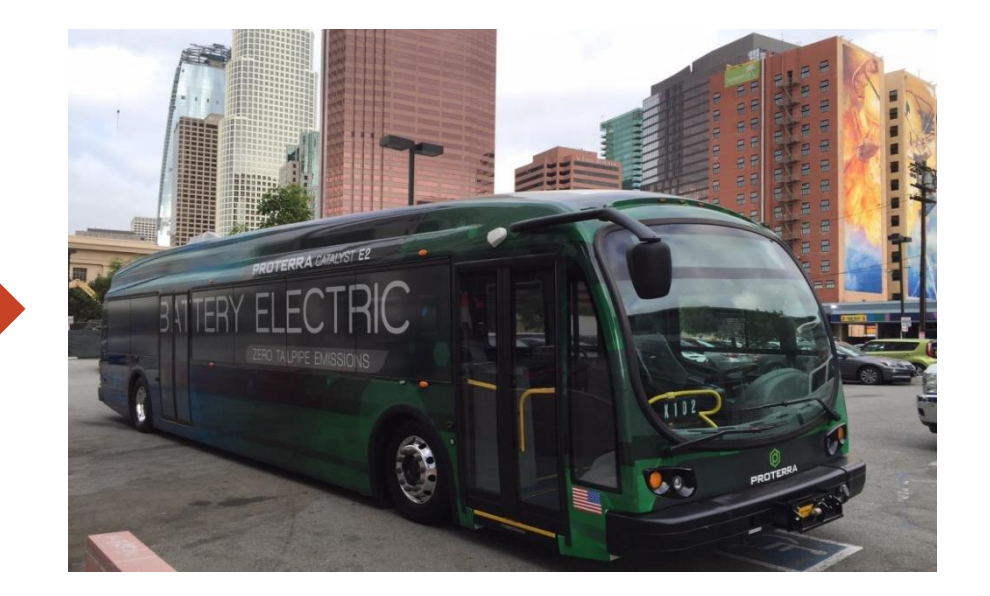

#### Implemented at both public and private sectors

**Air Quality** 

Program

exas A&M **Insportation** 

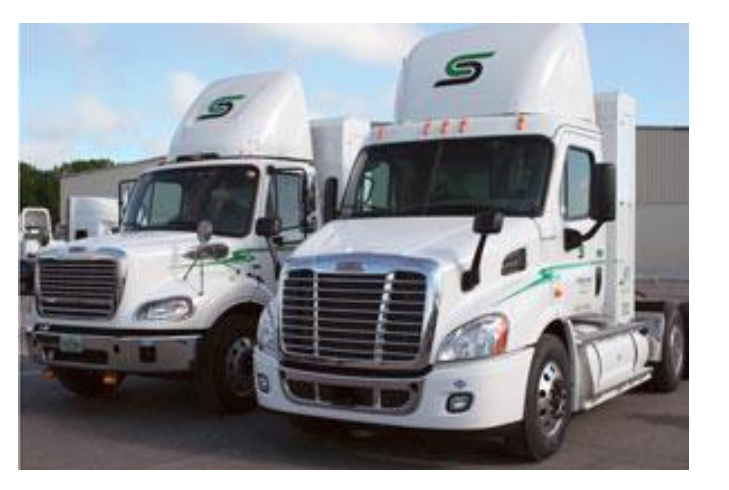

53

## **Vehicle Replacement Equation**

#### **Daily Emission Reduction = VMT***REP* **\* (EF***<sup>B</sup>* **– EF***<sup>A</sup>* **) (g/day)**

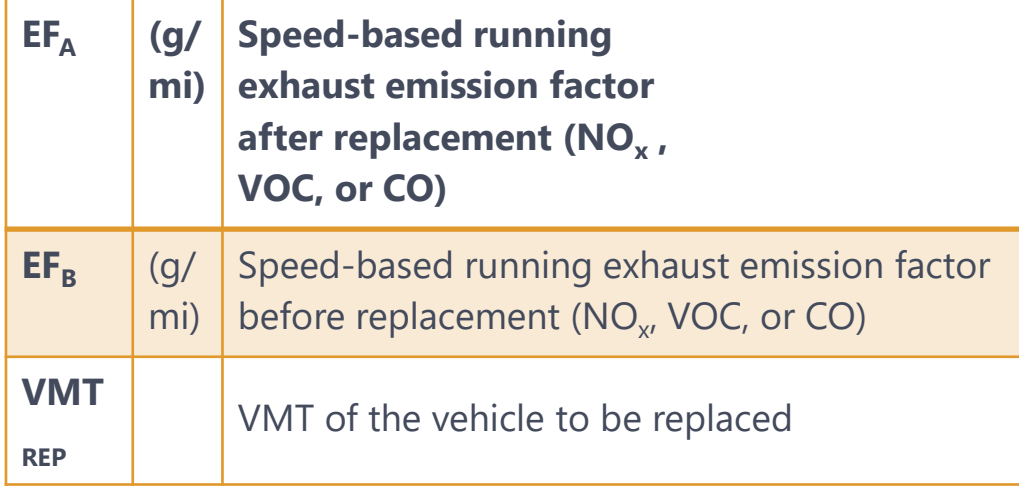

#### 16.1 Clean Vehicle Program

Reduce vehicle emissions through new vehicle technology.

#### **Description**

Public funding can be committed toward the differential cost of replacing vehicles with lower emissions vehicles. The program aids in converting light-duty vehicles, transit buses, school buses, and heavy-duty delivery trucks to natural gas and building a fleet of lower emission vehicles. Programs are open to all public fleets, transit agencies, and private companies.

 $\sqrt{a}$  Editing

#### **Application**

Cities, agencies, and employers with a vehicle fleet.

#### **Equation**

Daily Emission Reduction =  $VMT_{REF}$ \* (EF<sub>B</sub>-EF<sub>A</sub>)  $(g/day)$ 

Styles

Average daily VMT of the replaced vehicle multiplied by the change in prereplacement and post-replacement composite emission factors

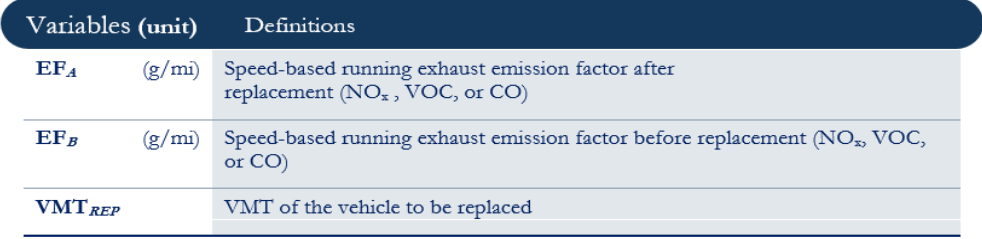

Source: CalTrans/ CARB

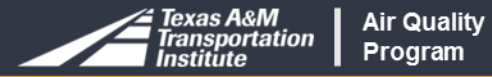

# **Class Exercise 2**

City B proposes to purchase 3 refuse hauler trucks equipped with CNG engines to replace 3 diesel vehicles. Calculate daily NOx emission benefits and cost-effectiveness (\$/lb, \$/ton) using following inputs

Funding Dollars = \$60,000 Effectiveness Period Life: 10 years Interest Rate  $= 3\%$ Annual Miles Traveled per vehicle= 210,000 Emission Rates for Diesel Vehicles (before) = 5.8 gms/mile Emission Rates for CNG Vehicles (After) = 3.8 gms/mile

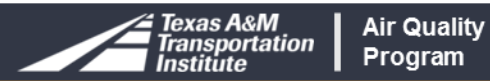

# **Class Exercise 2: Step 1**

Estimate NOx Emissions

**NOx Emissions (lbs/year)= VMT<sub>***REP</sub>* **\* (EF<sub>***B***</sub> – EF<sub>A</sub>)/454**</sub>

**NOx Emissions (lbs/year)= 210,000 \* (5.8 – 3.8)/454**

**NOx Emissions = 925 lbs/year**

**For 3 Vehicles NOx Emissions = 2775 lbs/year**

**NOx Emissions (tons/year)=2775/2000**

**NOx Emissions = 1.39 tons/year**

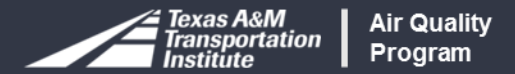

## **Class Exercise 2: Step 2**

Estimate Capital Recovery Factor (CRF)

$$
CRF = (1 + i)^n(I)/(1 + i)^{n-1}
$$

#### $CRF = (1 + 0.03)^{10}(0.03)/(1 + 0.03)^{10-1}$

#### $CRF = 0.12$

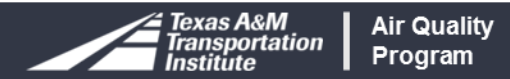

# **Class Exercise 2: Step 3**

• Estimate Cost Effectiveness

Cost Effectiveness  $(\frac{5}{16}) = (0.12 * 60,000) / 2775$ 

Cost Effectiveness = \$2.6 per lb

Cost Effectiveness  $(\frac{5}{\text{ton}}) = 2.6 \frac{1}{\text{N}}$  \* 2000 lb/ton

Cost Effectiveness = \$5,200 per ton

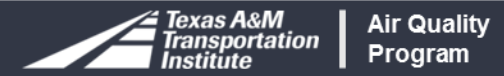

#### **Discussions on Exercise-2**

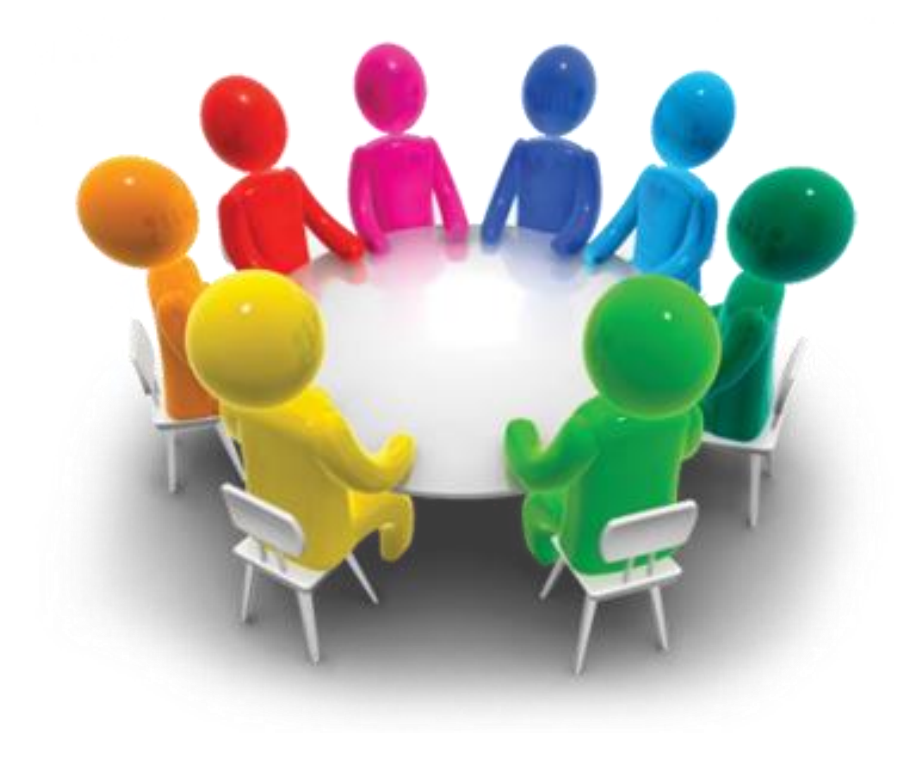

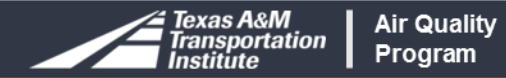

## **Emission Trends**

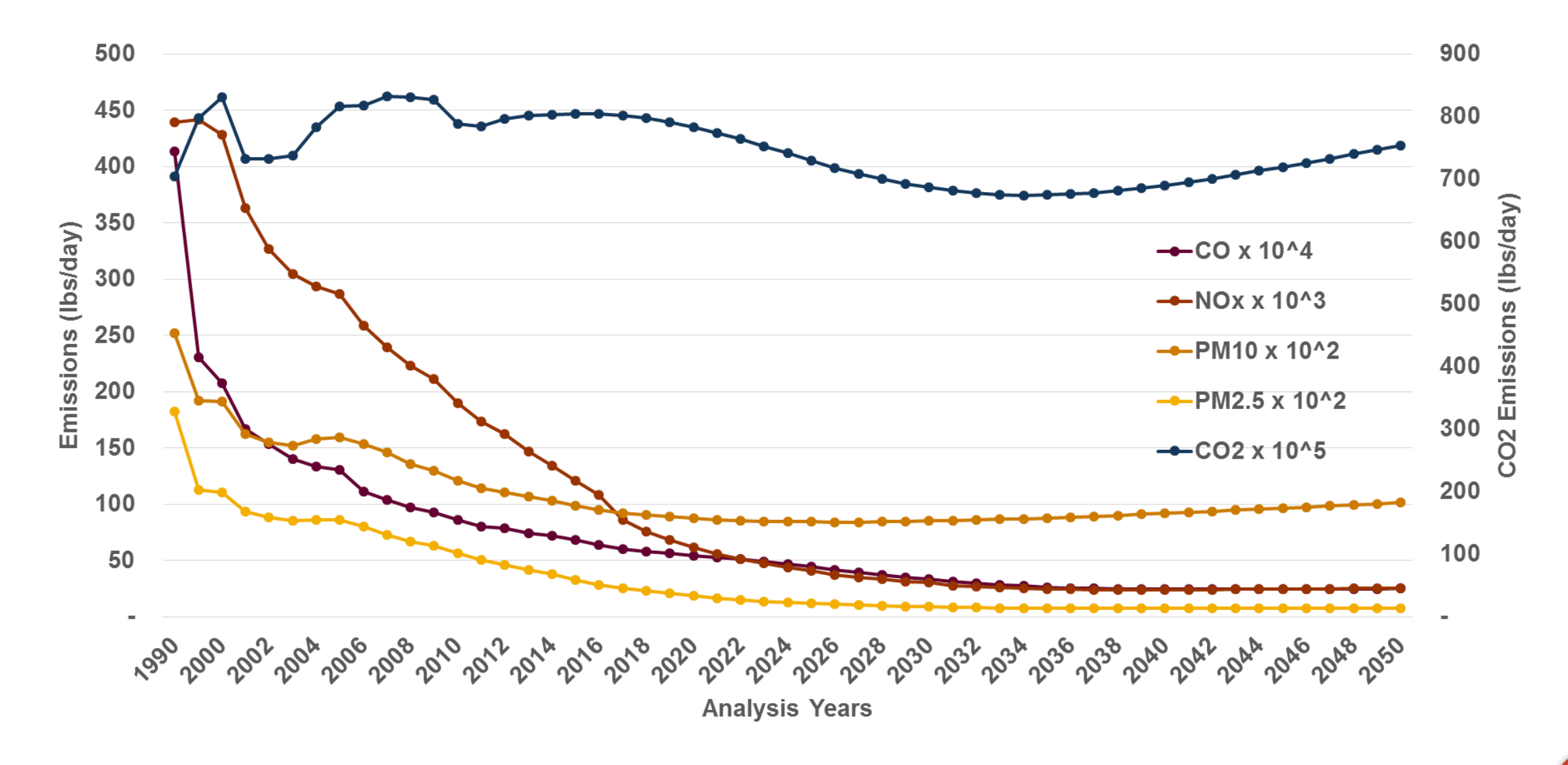

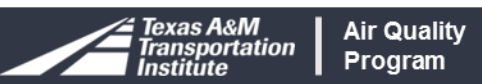

# **Activity Trends**

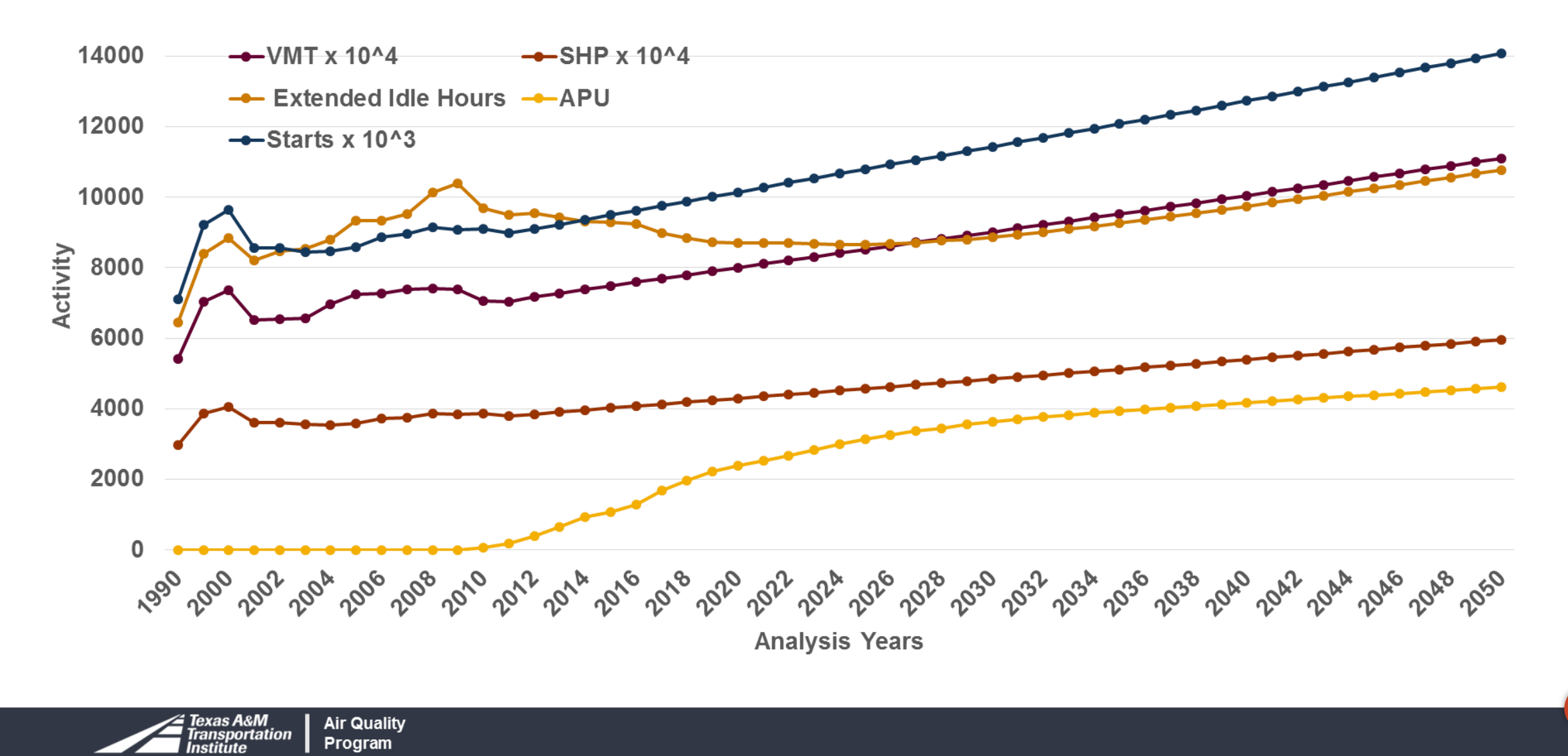

# **Final Thoughts**

Encourage Texas Practitioners to use MOSERS

Welcome Suggestions and Recommendations to Improve

New Information Included When Available

New Methodologies Will be Added

Continual Improvement of Content and User Experience

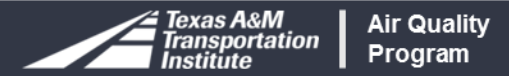

#### **Resources**

### FHWA

[https://www.fhwa.dot.gov/environment/air\\_quality/cmaq/toolkit/index.cfm,](https://www.fhwa.dot.gov/environment/air_quality/cmaq/toolkit/index.cfm) [http://www.fhwa.dot.gov/environment/air\\_quality/conformity/research/mpe\\_benefits/](http://www.fhwa.dot.gov/environment/air_quality/conformity/research/mpe_benefits/), [http://www.fhwa.dot.gov/environment/air\\_quality/conformity/research/transportation\\_control\\_m](http://www.fhwa.dot.gov/environment/air_quality/conformity/research/transportation_control_measures/tcm3.cfm) [easures/tcm3.cfm](http://www.fhwa.dot.gov/environment/air_quality/conformity/research/transportation_control_measures/tcm3.cfm) [https://www.fhwa.dot.gov/environment/air\\_quality/cmaq/training/](https://www.fhwa.dot.gov/environment/air_quality/cmaq/training/) [https://www.fhwa.dot.gov/environment/air\\_quality/cmaq/research/cmaq\\_cost.cfm](https://www.fhwa.dot.gov/environment/air_quality/cmaq/research/cmaq_cost.cfm) [https://www.fhwa.dot.gov/environment/air\\_quality/cmaq/reference/cost\\_effectiveness\\_tables/](https://www.fhwa.dot.gov/environment/air_quality/cmaq/reference/cost_effectiveness_tables/) [https://www.fhwa.dot.gov/environment/air\\_quality/conformity/methodologies/moves.cfm](https://www.fhwa.dot.gov/environment/air_quality/conformity/methodologies/moves.cfm)

### TxDOT

<http://www.txdot.gov/inside-txdot/division/environmental/compliance-toolkits/air-quality.html>

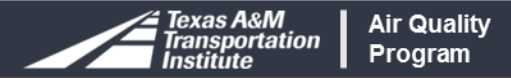

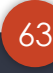

#### **Resources**

# EPA

[https://www.epa.gov/state-and-local-transportation/matrix-epa-guidance](https://www.epa.gov/state-and-local-transportation/matrix-epa-guidance-documents-developing-and-quantifying-control)[documents-developing-and-quantifying-control](https://www.epa.gov/state-and-local-transportation/matrix-epa-guidance-documents-developing-and-quantifying-control), [http://www.epa.gov/otaq/stateresources/transconf/policy/420b14007.pdf,](http://www.epa.gov/otaq/stateresources/transconf/policy/420b14007.pdf) <http://www.epa.gov/otaq/stateresources/transconf/policy/truckidlingguidance.pdf> <https://www.epa.gov/state-and-local-transportation/transportation-conformity> [http://www.fhwa.dot.gov/environment/air\\_quality/conformity/research/transportati](http://www.fhwa.dot.gov/environment/air_quality/conformity/research/transportation_control_measures/tcm3.cfm) [on\\_control\\_measures/tcm3.cfm](http://www.fhwa.dot.gov/environment/air_quality/conformity/research/transportation_control_measures/tcm3.cfm) 

#### **TCEQ**

<https://www.tceq.texas.gov/airquality/sip/>

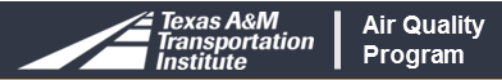

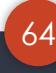

#### **Questions**

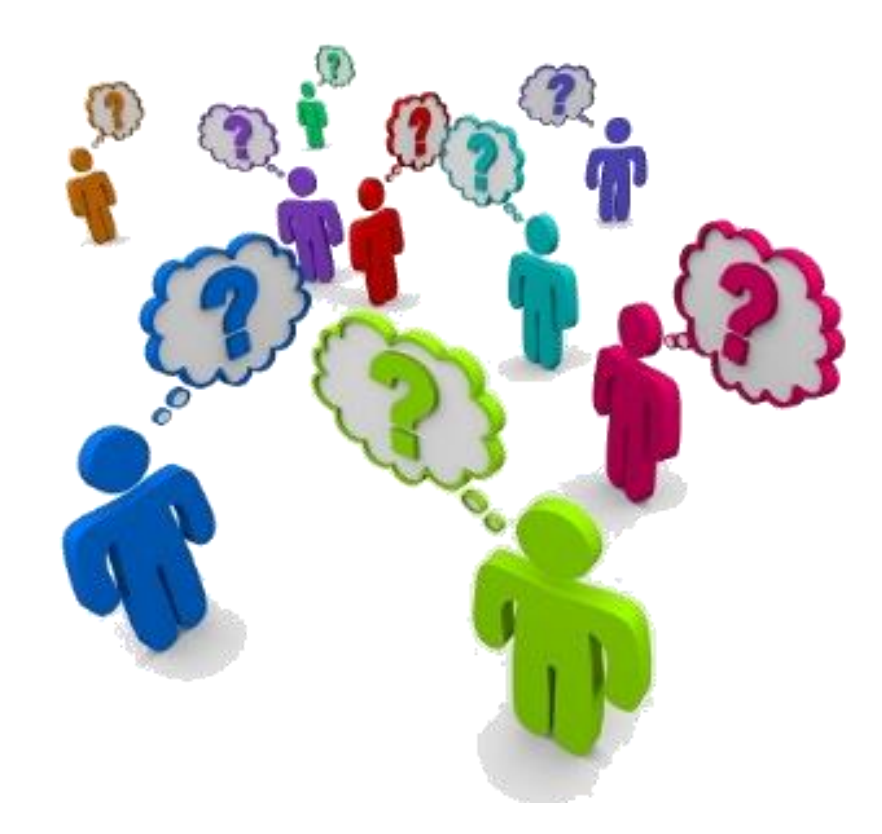

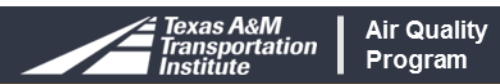

## **Contact Information**

#### **Reza Farzaneh, Ph.D., P.E.**

Program Manager Air Quality Program Texas A&M Transportation Institute Email: [R-Farzaneh@tti.tamu.edu](mailto:R-Farzaneh@tti.tamu.edu) Office: (512) 407-1118 | Fax: (512) 467-8971

#### **Madhusudhan Venugopal, P.E.**

Associate Research Scientist Transportation Modeling Program Texas A&M Transportation Institute Email: [M-Venugopal@tti.tamu.edu](mailto:M-Venugopal@tti.tamu.edu)  Office: (817) 462-0523 Fax: (817) 461-1239

<http://tti.tamu.edu/group/airquality/>

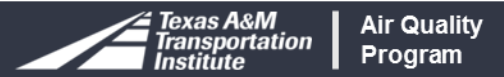